# Chapter 2

# Basic Concepts

Learning to program is a lot like learning to speak a new language- You must learn new vocabulary i.e. the words of the language, the syntax, (also called the grammar  $\eta$  ive. the form of statements in the language, as well as the semantics, her the meaning of the words and statementslearning process usually begins slowly but often you find that with just a few basic words and phrases you can begin conversing and getting your thoughts across- In this chapter we present a few of the basic statements of the C language so that you can write programs from the beginning-

As in spoken languages the rst thing you need is something to say an idea- In the program ming world this idea is often in the form of a task it. Something you would like to have done by the computer- The task may be described in terms of what information is to be provided to the computer, what is to be done with this information, and what results should be produced by the program- A program is often developed in small increments starting with a relatively simple version of the task and progressing to more complex ones adding features until the entire task can be solved- The focus is always on the task to be performed- The task must be clearly understood in order to proceed to the next step, the development of an algorithm- in was discussed in the t previous chapter, an **algorithm** is a step by step description of what must be done to accomplished can be considered to be considered to be considered to the most independent  $\mathcal{A}$  . The most independent  $\mathcal{A}$ and understanding the task (what is to be done), and designing the algorithm (how it is to be done- We take this approach beginning in this chapter and we will discuss task development and algorithm design in more design in change of the chapter of

Once an algorithm is clearly stated, the next step is to translate the algorithm into a programming language- In our case this will be the C language- Using the vocabulary syntax and  $\sim$  chronology of the ranguage, we can code the program to carry out the steps in the algorithms-friedred coding a program, we must test it by running it on the computer to ensure that the desired task is indeed performed correctly- If there are bugs i-e- errors in the program they must be removed in other words an erroneous program must be debugged so it performs correctly- The job of pro gramming includes the entire process: algorithm development, and coding, testing and debugging the program.

At the end of the Chapter, you should know:

- $\bullet\,$  How to code simple programs in U.
- $\bullet\,$  How a program allocates memory to store data, called  $\,$  variables.
- $\bullet\,$  How variables are used to store and retrieve data, and to make numeric calculations.
- $\bullet$  -How decisions are made based on certain events, and how a program can branch to different  $\bullet$ paths.
- $\bullet\,$  How a set of computations can be repeated any number of times.
- $\bullet$  -How a program can be tested for errors and how the errors may be removed.

#### A Simple C Program  $2.1$

The easiest way to learn programming is to take simple tasks and see how programs are developed to perform them- In this section we will present present one such program explaining what it does and showing how it executes- in the synthesis of the synthetic synthetic synthesis used in given the station

#### 2.1.1 Developing the Algorithm

In the previous chapter we introduced a payroll task which can be summarized as a task to calculate pay for a number of people employed by a company- which are and more company- that each exception of is identified by an id number and that his/her pay is computed in terms of an hourly rate of pay- We will start with a simple version of this task and progress to more complex versions- The simplest version of our task can be stated as follows.

# Task

PAY0: Given the hours worked and rate of pay, write a program to compute the pay for a person with a species in the data and the payar out the data and the pay-

The algorithm in this case is very simple:

print title of program; set the data: set id number, hours worked, and rate of pay; set pay to the product of hours worked and rate of pay; print the data and the results;

With this algorithm, it should be possible, without too much trouble, to implement the corresponding program in almost any language since the fundamental constructs of most algorithmic

programming languages are similar- While we will discuss the features of C similar features are usually available for most high level languages.

#### 2.1.2 Translating the Algorithm to C

A program in a high level language, such as  $C$ , is called a **source program** or **source code**. (*Code* is a generic term used to refer to a program or part of a program in any language, high or is a form is program is made up of two types of items. When this procedures- Data is information to we wish to process and is referred to assing its names. I recognize are descriptions of the required steps to process the data and are also given names- In C all procedures are called functions- A program may consist of one or more functions, but it must always include a function called main. This special function,  $\text{main}()$ , acts as a controller; directing all of the steps to be performed and is sometimes called the driver called the drivers in the driver at a conductor may call up the states of functions to carry out subtasks- When we refer to a function in the text we will write its name followed by parentheses e-g- main to indicate that this is the name of a function-

the program that impressions the above algorithm in a warrant  $\mathcal{L}$  is started in Figure . In Figure look briefly at what the statements in the above program do during execution.

Any text between the markers,  $\prime\ast$  and  $\ast\prime$  is a comment or an explanation; it is not part of the program and is ignored by the compiler- However comments are very useful for someone reading the program to understand when the program is doing-what the suggest is done the succession  $\pi$ comments in your programs right from the rst coding- The rst few lines between and are the actual through the actual program starts with the function name mainused in the code after the function name to list any information to be given to the function called  $\alpha$  is cased the case main  $\alpha$  are no arguments. The body of the function main  $\alpha$  is a number of statements between braces  $\{$  and  $\}$ , each terminated by a semi-colon.

The first two statements declare variables and their data types:  $id$  number is an integer type, and hours worked rate of pay and pay are oating point type- These statements indicate that memory should be allocated for these kinds of data and gives names to the allocated locations-The next statement writes or prints the title of the program on the screen.

The next three statements set the variables id number, hours worked, and rate of pay to some initial values in the set to - and rate of pay to - and rate of pay to - and rate of pay to - and rate of next statement sets the variable pay to the product of the values of hours worked and rate of pay. Finally, the last three statements print out the initial data values and the value of pay.

# Running the Program

The program is entered and which is the interesting and the and satisfact and saved in a letter late computer pay The above *source program* must then be *computed*, i.e. translated mov a machine language *object* program using a compiler-compilation is followed usually automatically by a linking process during which the compiled program is joined with other code for functions that may be defined

```
Fig. , we can consider the payment of \mathbf{r} and \mathbf{r} and \mathbf{r} and \mathbf{r}Programmer: Programmer Name
      Date: Current Date
      This program calculates the pay for one person, given the hours worked
      and rate of pay
\ast/main()
      /* declarations */\left\{ \right.int id_number;
      float hours_worked,
             rate_of_pay,
             pay;
      /* print title */printf("***Pay Calculation***\n\n");
      /* initialize variables */id_number = 123;hours <u>-</u> hours in the state of the state of the state of the state of the state of the state of the state of the
       rateofpay  
-
      /* calculate pay */pay = hours_words * rate_of_pay;/* print data and results */print("ID Number = %d\nu", id_number);printf("Hours Worked = \frac{6}{5}f, Rate of Pay = \frac{6}{5}h",
                    hours_worked, rate_of_pay);
      print("Pay = %f\nu", pay);\mathcal{F}
```
Figure - Code for pay-c

elsewhere- The C language provides a library of standard functions which are linked to every program and are available for use in the program. The end result is an *executable* machine language program also in a le- The executable machine language program is the only one that can be executed on a machine-term compilation to mean both complements of the term complement of the term comp linking to produce an executable program.

When the above program is compiled and executed on a computer, a sample session produces the following on the terminal

```
***Pay Calculation***
ID Number = 123
Hours Worked  	
						 Rate of Pay  

Payment of the contract of the contract of the contract of the contract of the contract of the contract of the
```
Throughout this text, we will show all information printed by the computer in typewriter style characters- As programs will frequently involve data entry by the user of the program during execution, in a sample session, all information typed in by the user will be shown in slanted characters.

#### 2.2 Organization of C Programs  $-$  Simple Statements

We will now explain the syntax and semantics of the above program statements in more detail.  $R$  back to the source program in Figure program in Figure , we explain the program-

#### $2.2.1$ **Comment Statements**

As already mentioned the text contained within and is called a comment- When the character pair  $\prime$  is encountered, all subsequent text is ignored until the next  $\prime\prime$  is encountered. Comments are not part of the program; they are private notes that the programmer makes about the program to help one understand the logic- Comments may appear anywhere in a program but cannot contain other comments i-e- they cannot be nested- For example

This is a comment of the comments are not allowed  $\mathbf{N}$ is not in a comment. \*/  $\blacksquare$ 

The comment starts with the rst matching  $\mathcal{M}$  and  $\mathcal{M}$  after the word is encountered after the word  $\mathcal{M}$ allowed the comment is ended-the comment is ended  $\mathbf{A}$ tries to interpret the remaining text as program statement(s), most likely leading to errors.

# $\blacksquare$  . Function  $\blacksquare$  and the function  $\blacksquare$

To define a function in C, the programmer must specify two things: the **function header**, giving a name and other information about the function; and the **function body**, where the variables used in the function are defined and the statements which perform the steps of the function are specified.

### The Function Header

In C main is the function that controls the execution of every program- The program starts executing with the rst statement of main and ends when  $\mathcal{M}$ main may call upon it was considered to perform the performance of the substance of the substance of the substance

The first line of any function is the function header which specifies the name of the function to a parenthesized possibly empty argument list-dimensional list-dimensional list-dimensional list-dimensional listargument lists-discuss the concepts of arguments and arguments arguments and arguments and arguments in the next chapter-

# The Function Body

The body of the function is contained within braces  $\{$  and  $\}$ . In C, a group of statements within braces is called a block which may contain zero or more statements and which may be nested i-ethere many blocks-blocks-blocks-blocks-blocks-blocks-blocks-blocks-blocks-blocks-blocks-blocks-blocks-blocks-b called a compound statement- Such a compound statement may be used anywhere a statement can occur-

A program statement is like a sentence in English, except that it is terminated by a semi-colon. statements within a block may be written in free form it is the form in free form it is a program if  $\mathbb{P}^1$ any amount of white space- White space consists of spaces tabs or newlines carriage returns-Use of white space to separate statements and parts of a single statement makes programs more readable and therefore easier to understand-

The function body (as for any block) consists of two parts: variable declarations and a list of statements- I will be declared in more in the declaration of the section will be the more declared in the next such declarations must occur at the beginning of the block-the block-theories the block-theories is encountered, no more declarations may occur for that block.

There are two types of statements used in our example  $\mathcal{M}$  assignments used in our example  $\mathcal{M}$ and statements for printing information from the program-The execution *control flow* proceeds sequentially in this program; when the function is executed, it begins with the rst statement in the body and each statement is executed in successionthe end of the block is reached the function terminates- As we will soon see certain control statements can alter this sequential control flow in well defined ways.

#### $2.2.3$ **Variable Declarations**

 $\mathcal{U}$  variable is a language construction in  $\mathcal{U}$ declaration statements give names to these data items and specify the type of the frem, who have two statements in our program are such declarations-informations-information we have in  $\mathcal{M}$ employee In addition the number of the model by the employee and the employee and the rate of pay- and the rate compute the total amount of pay for the employee and must declare a variable for this information-We have named variables for this information: id\_number, hours\_worked, rate\_of\_pay, and pay. We have also specified the type of each; for example,  $id_number$  is a whole number which requires an integer type so the keyword int is used- The remaining data items are real numbers they can have fractional values), so the keyword float is used to specify floating point type.

Variables of appropriate type int float etc- must be declared at the head of the block in which they are used-they are used-they are used-the same type may be grouped to the same together in a declaration separated by commas.

```
int id_number;
float hours_worked,
      rate_of_pay,
      pay;
```
The names we have chosen for the variables are somewhat arbitrary; however, to make programs readable and easier to understand, variable names should be descriptive and have some meaning to the programmer- In programming languages names are called identi-ers and must satisfy certain rules.

First, identifiers may not be keywords (such as int and float) which have special meaning in C and are therefore reserved- All of these reserved words are listed in Appendix A- Otherwise identifiers may include any sequence of lower and upper case letters, digits, and underscores; but the first character must be a letter or an underscore (though the use of an underscore as a racter is discouraged in an analysis of legal identified include the pad rooms in a room of the PAD pad rooms etc- alphabet letters may be either lower case or upper case which are different in the second internal and th and pay are distinct identiers for three dierent ob jects- There is no limit to the length of an identifier, however, there may be an implementation dependent limit to the number of significant characters that can be recognized by a compiler- that include the contracted by a contracted by the state of in their method is characters who compiled will not recognized them as distinct identified, if there - $\cdots$  and  $\cdots$  is might be  $\cdots$ 

The general form for a declaration statement is

```
\prec (ypc_3pccinci\swarrow \prec identifier \swarrow is \prec identifier \swarrow . . . .
```
The items will be presenting syntax species with  $\mathbf{N}$  as shown as shown as shown as shown as shown aboveexisted by angle brackets  $\{ \times \}$  are constructs of the language for example  $\{ \}$ is a type specifier such as int or flowed and the summer is a legal identified. Itellihood surrounded

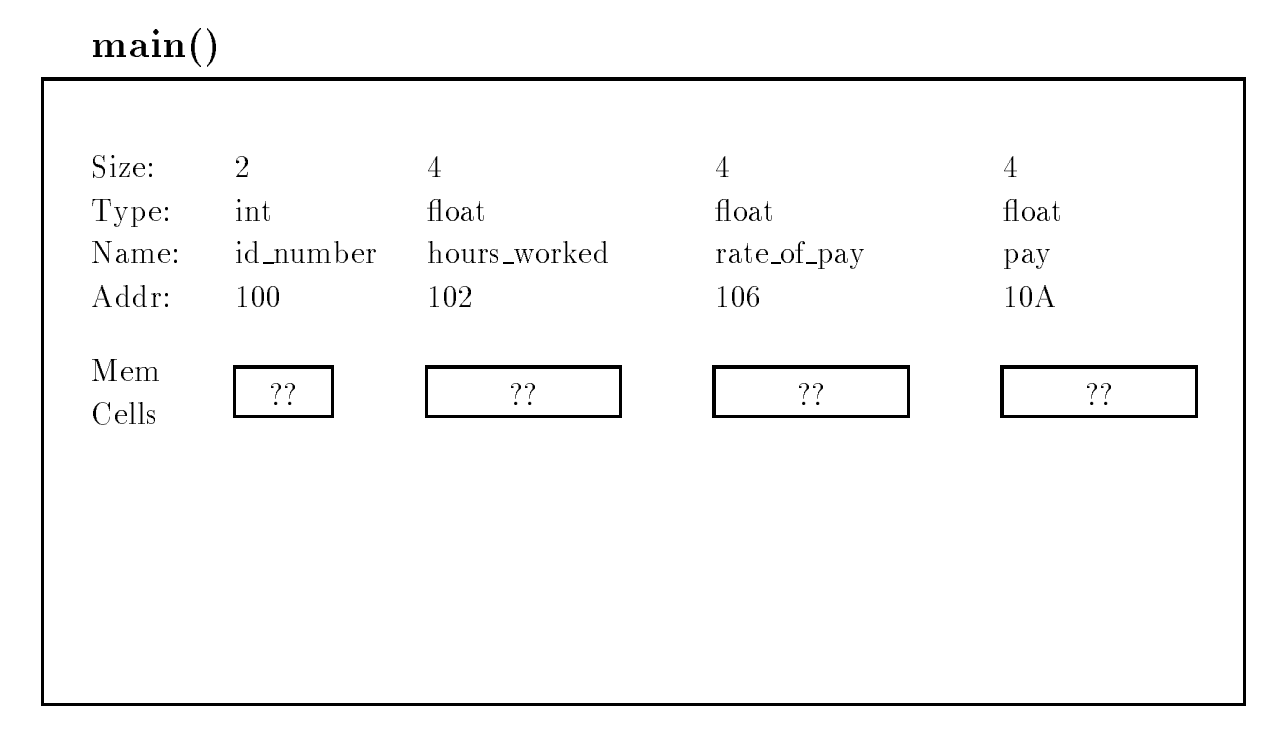

Figure - Allocation of Memory Cells or Ob jects

py square brackets (FI) are optional, i.e. they may or may not appear in a legal statement. The ellipsis indicates one or more repetitions of the preceding item- Any other symbols are included in the statement exactly as typed-using the above syntaxies approximation says that the species a declaration statement consists of a type specifier followed by an identifier and, optionally, one or more other identifiers separated by commas, all terminated by a semicolon.

As for the semantics (meaning) of this statement, a declaration statement does two things: allocates memory within the block for a data item of the indicated type, and assigns a name to the location- As we saw in Chapter data is stored in the computer in a binary form and dierent types of data require dierent amounts of memory- Allocating memory for a data item means to reserve the correct number of bytes in the memory for that type i-e- choosing the address of the memory cells where the data item is to be stored.

 $\mathbf{f}$  is a shown memory allocation for the declaration for the declarations in our program as it might occur on  $\mathbf{f}$ main-  $\gamma$  , and the show the size of the size of the data item item it the data it passed the data it shows the data it is the data in the data in the data in the data in the data in the data in the data in the data in th assigned address assignment in hex above the box representing the cell itself- In the future we will generally show only the memory cell and its names in similar diagrams- the theory change declaration statements do not put values in the allocated cells-  $\ldots$  interest this with the  $\ldots$ the boxes.

Memory cells allocated for specic data types are called ob jects- An ob ject is identied by its starting address and its type- with type-determines the size of the size of the and the encoding used to represent it- A variable is simply a named ob ject which can be accessed by using its name-An analogy is gaining access to a house identified by the name of the person living there: Smith house, Anderson house, etc.

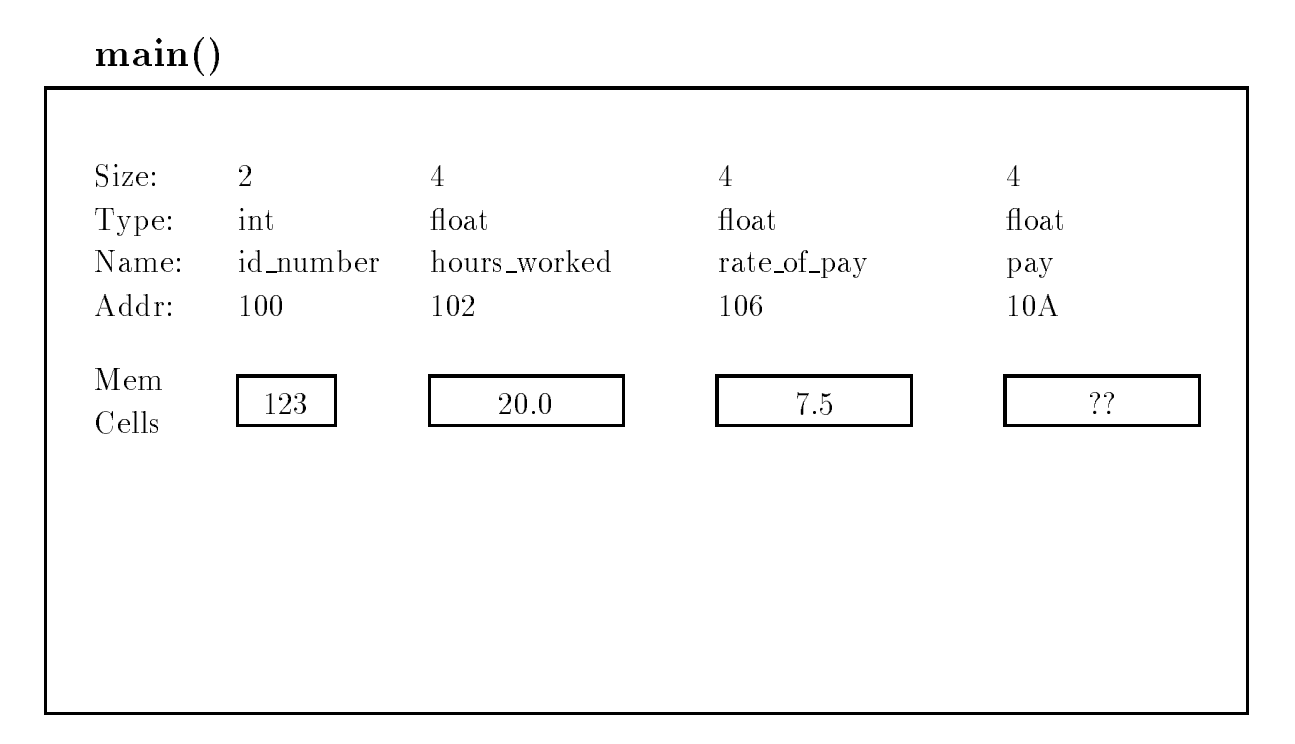

Figure - Assignment of Values

Memory is automatically allocated for variables declared in a block when the block is entered during execution and the memory is freed when the block is exited- Such variables are called automatic variables- the scope of automatic variables i-matic variables i-matic variables i-matic variables iwhich they can be used directly by name, is the block in which they are defined.

#### 2.2.4 The Assignment Statement

The next three statements in our program assign initial values to values to values to values to values in  $\ell \Lambda$ into ob jects represented by the variables- The assignment operator is -

 $id_number = 123;$  $\sim$  100  $\sim$  100  $\sim$  rateofpay -

Each of the above statements stores the value of the expression on the right hand side of the assignment operator into the object reference by the variable on the left hand side  $\alpha$  $\mathbf{r}$  is identically different value of identical current value of identical current value of identical current value of identical current value of identical current value of identical current value of identical curren  - The value of a variable may change in the course of a program execution for example a new assignment can store new data into a variable-control data into a variable-control data over write otherwise, the value of a variable remains unchanged.

The right hand side of these three assignments is quite simple a decimal constant- The compiler will take care of converting the decimal number we use in the source code into its

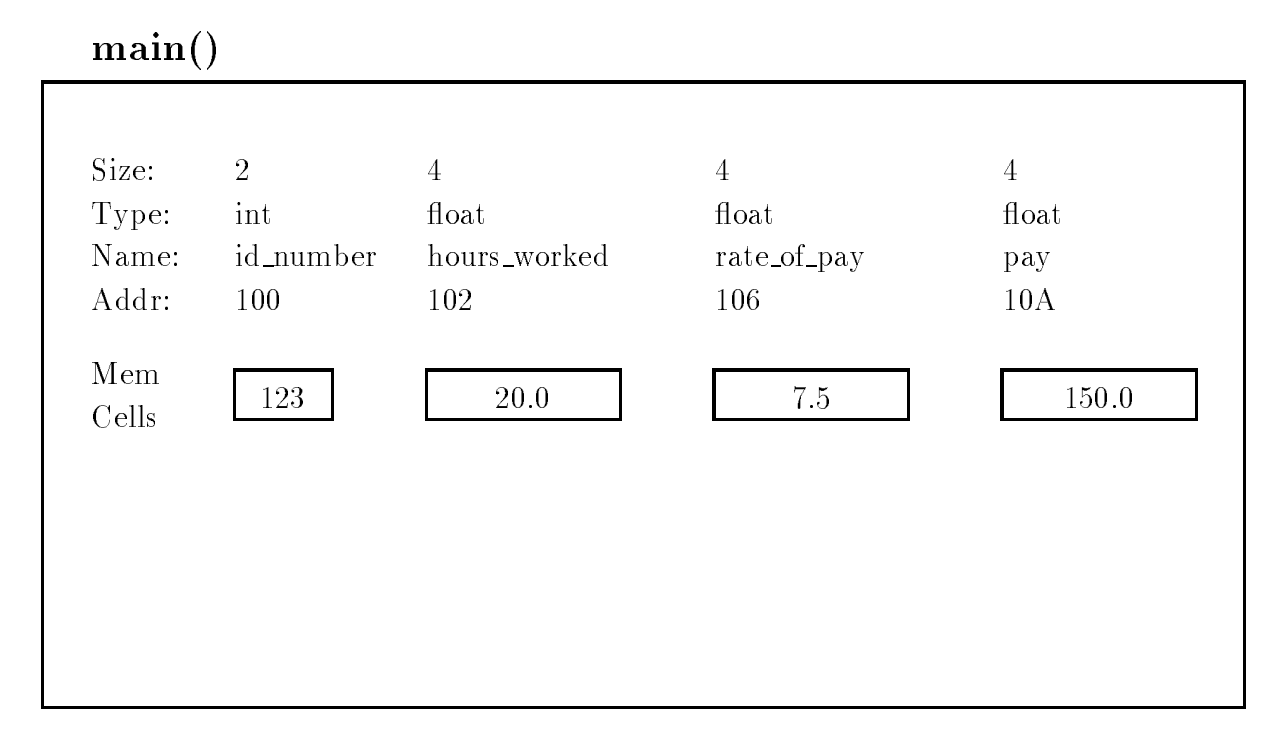

Figure - Computation of pay

appropriate binary representation- However in general the right hand side of an assignment may be an arbitrary *expression* consisting of constants, variable names and arithmetic operators functions may also occur within expressions- For example next we calculate the product of the value of hours worked and the value of rate of pay, and assign the result to the variable pay. The multiplication operator is  $\ast$ .

 $pay = hours_words * rate_of_pay;$ 

The semantics of the assignment operator is as follows: the expression on the right hand side of the assignment operator is first evaluated by replacing each instance of a variable by its current value and the operators are the complete to the resulting operators are not the above right hand side expression is evaluated as

The resulting value of the expression on the right hand side is then assigned to the variable on the left hand side of the assignment operator- winding the complete of with the value of the store of the store ... . . . . . . . ... . .

The above assignment expression may be paraphrased in English as follows

"SET pay TO THE VALUE OF hours\_worked \* rate\_of\_pay"

# "ASSIGN TO pay THE VALUE OF hours worked  $*$  rate of pay"

The syntax of an assignment statement is

-Lvalue-expression

The class of items allowed on the left hand side of an assignment operator is called an **Lvalue**,  $a$  mnemonic for  $u\mu$  value. Of course,  $\le$  value must always reference an object where  $a$  value is to be stored: The whose we want and we wanted-so health come we will get they a measure we will see other ways of referencing an ob ject which can be used as an -Lvalue-

As we can see from the above discussion, variables provide us a means for accessing information in our program- Using a variable on the left hand side of an assignment operator allows us to store a value in its memory cell-where in expressions appearing the current cause the current contracts. value of the data item to be read and used in the expression-

In C every expression evaluated during execution results in a value- Assignment is also an expression, therefore any results in a value- results in a value-  $\alpha$  value  $\alpha$  and  $\alpha$ pressions are allowed- The rule for evaluating an assignment expression is evaluate the expression on the right hand side of the assignment operator and assign the value to the variable on the left hand side- The value of the entire assignment expression is the value assigned to the left hand side  $\mathcal{L}$  . The station is the value of the value of the value of the value of the entire assignment expressions of is the value of the value of the value of the value of the value of the value of the value of the expression  $\mathbf{r}$ --; --------; ---- --- ---- programming example we have used assignment expressions as statements but ignored their values.

Any expression terminated by a semi colon is a statement- Of course a statement is typically written to perform some useful action-between to performal examples of examples of examples of expressions as s are

 $20;$  $5 + 10;$  $z = 20 * 5 + 10$ ; -

The last statement is an empty statement which does nothing- The expressions in the rst two statements accomplish nothing since nothing is done with their values-

C mass a rich set of operators for performing computations in expressions-arithment computations  $\cdots$ metric operators and their meanings are shown in Table  $\mathcal{M}$ unary operators which take one operand and binary operators which take two operands- The unary operators and and the sign of the operators where  $\eta$  specifical areas  $\eta$  are those  $\eta$ familiar with except possibly - This is the mod operator which we will describe below but first one other point to make is that for the division operator  $\ell$ , if both operands are type integer, then integer division is performed, discarding and fractional part with the result also being type

| Operator Name |                | Example and Comments        |
|---------------|----------------|-----------------------------|
|               |                |                             |
| $\pm$         | plus sign      | $+x$                        |
|               | minus sign     | $-x$                        |
| $+$           | addition       | $x + y$                     |
|               | subtraction    | $x - y$                     |
| $\ast$        | multiplication | $x * y$                     |
|               | division       | x/y                         |
|               |                | if x, y are both integers,  |
|               |                | then $x/y$ is integer,      |
| %             | modulus        | e.g., $5/3$ is 1.<br>$x\%y$ |
|               |                | x and y MUST be integers:   |
|               |                | result is remainder of      |
|               |                | $(x/y)$ , e.g., 5\%3 is 2.  |

- Arithmetic Operators and the property of the contract of the contract of the contract of the contract of the

integer- Otherwise a oating point result is produced for division- The mod operator evaluates to the remainder after integer division- Specically the following equality holds

$$
(x/y) * y + (x\%y) = x.
$$

In words, if x and y are integers, multiplying the result of integer division by the denominator and adding the result of model produces the numerators in the see model produces the numerators in chapters.

# Generating Output

Writing programs which declare variables and evaluate expressions would not be very useful if there were no way to communicate the results to the user-sults this is done by printing or  $\mathbb{R}^n$  . This is done by printing or  $\mathbb{R}^n$ writing) messages on the output.

# Output of Messages

It is a good practice for a program to indicate its name or title when it is executed to identify the task which is being performed- The next statement in our program is

```
printf("***Pay Calculation***\n\n");
```
The statement prints the program title on the terminal- This statement invokes the standard function printf provided by every C compiler in a standard library of functions- The function printf performs the subtask of writing information to the screen- When this statement is executed, the flow of control in the program passes to the code for  $print()$ , and when  $print()$ has completed whatever it has to do control returns to this place in the program- These sequence of events is called a function call-

As can be seen in this case, a function can be called by simply using its name followed by a possibly empty pair of parentheses- Anything between the parentheses is called an argument and is information being sent to the function-in the the sent the prince  $\gamma$  in the above  $\gamma$ a string of characters surrounded by double  $\mathcal{A}$  for  $\mathcal{A}$ see,  $print()$  can have more than one argument; however, the first argument of  $print()$  must always be a format string-bence printer ( ) convenience that the string to the screen

### \*\*\*Pay Calculation\*\*\*

forten all of the from the characters in the distribution of the double the double quotes from the double printed but not the quotes themselves except those at the end of the string- The backslash character,  $\langle \cdot \rangle$ , in the string indicates an escape sequence. It signals that the next character must be interpreted in a special way. In this case, '\n' prints out a newline character, i.e. all further printing is done on the next line of output- We will encounter other escape sequences in due time- the memory coupled sequences are used more more than complete the more where Pay  $Calculation***$ " was written, and the second leaves a blank line in the output.

### Output of Data

In addition to printing fixed messages,  $print(f)$  can be used to print values of expressions by passing the values as additional arguments separated by commas- We print out values of the initial data and the result with the statements

```
print("ID Number = %d\nu", id_number);printf("Hours Worked = \sqrt{k}f, Rate of Pay = \sqrt[k]{f}n",
           hours_worked, rate_of_pay);
print(f("Pay = %f\n', pay));
```
The first argument of  $print()$  must always be a format string and may be followed by any number of addition argument expressions in this case simple variable names- As before all regular characters in the format string are printed until the symbol - The and the following character called a conversion specificate that the value of the value of the specific argument is to be printed at this position in the output- The conversion character following determines the format to be printed- The combination d signals that a decimal integer value is to be printed at this position-that indicates that a decimal of the and the decimal of the point value is to be the the

indicated position-dicated position-dicated position-dicated position-dicated position-dicated position-dicated specifier in the format string will print the value of one argument in succession.

The first printf () statement prints the value of id number in the position where  $\%$ d is located. The internal form of the value of id\_number is converted to a decimal integer format and printed output is a set of the output is a set of the output is a set of the output is a set of the output is a set of

ID Number = 123

The next printf () writes the value of hours worked at the position of the first  $\%$ f, and the value of the internal forms are position of the second fact the second forms are converted to decimal forms are conve numbers i-e- oating point and printed- The output is

Hours Worked Rate of Pay 

Observe that all regular characters in the format string, including the newline, are printed as before- Only the format conversion specication indicated by a followed by a conversion character d or f is replaced by the value of the next unmatched argumentvalue is printed with six digits after the decimal point by default-

The final statement prints:

pays the contract of the contract of the contract of the contract of the contract of the contract of the contract of the contract of the contract of the contract of the contract of the contract of the contract of the cont

#### Testing the Program 2.3

As mentioned, the above program must be typed using an editor and saved in a file which we have called pay the program in C angular is called the source is called the source program or source program or source is code- It must be translated into the machine language for the particular computer being used-The machine language program is the only one that can be understood by the hardware.

A special program called a compiler is used to compile i-e- translate a source program into a machine magnetic programs resulting machine language programs is called the object code or ob ject program- The ob ject code may be automatically or optionally saved in a le- The terms source -le and ob ject -le refer to the les containing the corresponding source code and ob ject code-

The compiled ob ject code is usually still not executable- The ob ject code needs to be linked to machine language code for certain functions e-g- code for library functions such as printf to create and created machine machine language code machine code le-machine as we are not come and for the step o linking disparate ob ject codes- The linking step is usually automatic and transparent to the user-We will refer to the executable code variously as the **object code**, the **compiled program**, or the load module.

The executable code is then loaded into memory and run- The loading step is also transparent to the user; the user merely issues a command to run the executable code.

For many systems the convention is that the source le name should end in c as in pay c-Conventions for ob ject le names dier on some systems ob ject les end in obj on others they end in o Consult your system manuals for details- For compilation and execution some systems require separate commands one to compile a C program and the other to execute a compiled program- Other systems may provide a single command that both compiles and executes a programme checker your operating system manuals for details- and details-

For Unix systems, the cc command, with many available options, is used for compilation. Examples are

cc filename  $cc$   $\sim$  outname filename. $c$ 

the reconstruction and complete the less the length computer  $\mathcal{L}$  and  $\mathcal{L}$  and  $\mathcal{L}$  and  $\mathcal{L}$  and  $\mathcal{L}$ second directs that the executable le is to be named outname- These programs are then run by typing the executable file name to the shell.

# Debugging the Program

A program may have bugs i-e- errors in any of the above phases so these bugs must be removed a process called debugging- Some bugs are easy to remove others can be di!cult- These bugs may appear at one of three times in testing the program: compile time, link time, and run time.

When a program is compiled, the compiler discovers syntax (grammar) errors, which occur when statements are written incorrectly-time errors are easy to x since the since the since the since the since the since the since the since the since the since the since the since the since the since the since the since compiler in didn't pinpoint them reader them as the asture of the astute reader may have a continue there are  $\mathcal{W}$  is the program shown in Figure -  $\mathcal{W}$ the following message is produced

rates and contract the syntax contract of the contract communications of  $\mathbb{R}^n$ 

This indicates some kind of syntax error was detected in the vicinity of line 21 near the variable name rate of pay- On examining the le we notice that there is a missing semi colon at the end of the previous statement

hours <u>-</u> hours by a sold by a set of the set of the set of the set of the set of the set of the set of the set of

Inserting the semi colon and compiling the program again eliminates the syntax error- In another type of error, the linker may not be able to find some of the functions used in the code so the linking process cannot be completed- If we now compile our le pay c again we receive the following message

# /bin/ld: Unsatisfied symbols: prinf (code)

It indicates the linker was unable to find the function prinf which must have been used in our code- The linker states which functions are missing so links time time are also easy to x-also to x-also easy error is obvious, we didn't mean to use a function,  $\text{print}()$ , but merely misspelled  $\text{print}()$  in the statement

 $print("Pay = %f\nu", pay);$ 

Fixing this error and compiling the program again, we can successfully compile and link the program yielding an executable le- As you gain experience you will be able to arrive at a program free of compile time and link time errors in relatively few iterations of editing and compiling the program, maybe even one or two attempts.

A program that successfully compiles to an executable does not necessarily mean all bugs have  $\mathcal{L}$ and may be of two types computation errors and logic errors- An example of the former is an attempt to divide by zero-detected they are detected they are relatively easy to x-detected they are relatively die een die die die oordeeld aan die programme logic eerste is programme die een performanteers is die beg intended task correctly- Some logic errors are obvious immediately upon running the program the results produced by the program are wrong so the statement that generates those results is suspect- Others may not be discovered for a long time especially in complex programs where logic errors may be hard to discover and x- Often a complex program is accepted as correct if it works correctly for a set of well chosen data; however, it is very difficult to prove that such a program is correct in all possible situations-take steps to try programmers that the try to the steps that is a result of in their code- These techniques include but are not limited to

# Careful Algorithm Development

As we have stated, and will continue to state throughout this text, careful design of of the algorithm is perhaps the most important step in programming- Developing and rening the algorithm using tools such as the structural diagram and flow chart discussed in Chapter 1 before any coding helps the programmer get a clear picture of the problem being solved and the method used for the solution-before you think about what must be done before worrying about what must be done before worrying about how to

# Modular Programming

Breaking a task into smaller pieces helps both at the algorithm design stage and at the debugging stage of program development- At the algorithm design stage the modular approach allows the programmer to concentrate on the overall meaning of what operations are being done rather than the details of them operations are made them by the man properties are down in the main broken down

steps again the programmer can concentrate on one particular part of the algorithm at a time without worrying about how other steps will be done.

At debug time this modular approach allows for quick and easy localization of errors- When the code is organized in the modules defined for the algorithm, when an error does occur, the programmer can think in terms of what the modules are doing (not how) to determine the most likely place where something is going wrong- Once a particular module is identied the same refinement techniques can be used to further isolate the source of the trouble without considering all the other code in other modules.

# Incremental Testing

Just as proper algorithm design and modular organization can speed up the debugging process incrementation in production and there are two assists in program development-ment-with two approach proaches to this technique- The rst is to develop the program from simpler instances of the task to more complex tasks as we are doing for the payroll problem in this chapter- The idea is to implement and test a simplied program and then add more complicated features until the full specication of the task is satised- Thus beginning from a version of the program known to be working correctly (or at least thoroughly tested), when new features are added and errors occur, the location of the errors can be localized to added code-

The second approach to incremental testing stems from the modular design of the code- Each module defined in the design can be implemented and tested independently so that there is high condence that each module is performing correctly- the modules are modules are  $\pi$ together for the final program, when errors occur, again only the added code need be considered to find and correct them.

# Program Tracing

Another useful technique for debugging programs begins after the program is coded, but before it is compared and run, which is called a program trace-compared and the operations in each statement of the opera program are verified by the programmer- in essence the programmer- is executing the programmer is manually using pencil and paper to keep track changes to key variables- Diagrams of variable allocation such as those shown in Figures -  $\mathcal{A}$ way as shown in Figure , which is shown is shown in Figure . In the changes in the changes is seen in  $\mathbb{R}^n$ associated with the statement which caused that change-

Program traces are also useful later in the debug phase- When an error is detected a selective manual trace of a portion or module of a program can be very instrumental in pinpointing the problem- One word of caution about manual traces " care must be taken to update the variables in the trace according to the statement as written in the program not according to the intention of the programmer as to what that statement should do-

Manual traces can become very complicated and tedious (one rarely traces an entire program),

```
/Figure , we can expect the contract of the contract of \mathbf{r}Programmer: Programmer Name
     Date: Current Date
     This program calculates the pay for one person, given the
     hours worked and rate of pay
\star/
\blacksquaremain PROGRAM TRACE
 hours rateof
      /* declarations */ <br>id_number worked pay bay
     int id_number;
     float hours_worked, The contract of the contract of the contract of the contract of the contract of the contract of the contract of the contract of the contract of the contract of the contract of the contract of the contra
                                                                ??
           rate_of_pay,
                                                                            ??
           pay;
      /* print title */printf("***Pay Calculation***\n\n");
     /* initialize variables */id_number = 123;123
                                                          20.0 ??
                                                                            ??
     hours_worked = 20;20.0 7.5
      rateofpay  
-
      /* calculate results */pay = hours_words * rate_of_pay;20.0 7.5
                                                                            150.0
      /* print data and results */print('TD Number = %d\nu', id_number);printf("Hours Worked = \frac{6}{11}, Rate of Pay = \frac{6}{11})",
                 hours_worked, rate_of_pay);
     print(f("Pay = %f\n', pay));\mathcal{F}
```
Figure - Program Trace for pay-c

however selective application of this technique is a valuable debugging tool- Later in this chapter we will discuss how the computer itself can assist us in generating traces of a program.

#### 2.3.2 Documenting the Code

As a programmer, there are several "good" habits to develop for translating an algorithm into a source code program which support debugging as well as general understanding of the code-These habits fall under the topic of coding for readability- We have already mentioned a few of  $t$  is a constant as commenting the code and good choices of names for variables and functionsgood naming, the syntax of the  $\circ$  language allows for relatively good *self documenting code,* i.e. C source statements which can be read and understood with little effort.

Well documented code includes additional comments which clarify and amplify the meaning or intention of the statements-definition of the statements-definition of the steps of the steps of the steps of the steps of the steps of the steps of the steps of the steps of the steps of the steps of the steps of the algorithm you designed for the program- A well placed comment identifying which statements implement each step of the algorithm makes for easily understood programs-

Another good habit is to include judicious amounts of white space in your program- The C compiler would accept your program all written on one line; however, this would be very difficult for someone to read- Instead space out your statements separating groups of statements that perform is given a late to indentically statements in the statements in the statements in your programments in that blocks are clearly identified at a glance- reduced at a glance- will not the reduced  $\sim$ will continue there is no standard for indenting continue the so you show  $\mathcal{W}$ a convention that is natural for you, as long as it is clear and you are consistent.

One last point: even though we have concentrated on the documentation of the code at the end of our discussion on this program good documentation should be considered throughout the programming process- is to many to get into it is to write the code and document it is to write the co working- is good habit is to include documentation in the code from the code from  $\pi$ 

In this section we have looked in detail at a C program that solves our simplied version of the payroll problem-between individual since it can only be useful since it can only be useful since it can only be useful since it can only be useful since it can only be useful since it can only be useful since it can o calculate pay for a specified set of data values because the data values are assigned to variables as constants in the program itself- If we needed to calculate the pay with some other employee we would have to modify the program with new values and recompile and execute the program-For a program to be useful it should be exible enough to use any set of data values- In fact the user should be able to enter a set of data during program execution and the program should read and use these data values.

#### $2.4$ Input: Reading Data

To address the deficiency in our program mentioned above, the next task is to write a program that reads data typed by the user at the keyboard, calculates pay, and prints out the data and  $\mathbf{I}$ 

### ${\rm Task}$

PAY1: Same as PAY0, except that the data values id number, hours worked, and rate of pay should be read in from the keyboard.

The algorithm is the same as before except that the data is read rather than set

print title of program; read the data for id\_number, hours\_worked, and rate\_of\_pay; set pay to the product of hours worked and rate of pay; print the data and the results;

In the implementation of the above algorithm we must read in data from the keyboard- In a C program all communication with a user is performed by functions available in the standard library-the contract that the printf to write on the screen-screen-screen-screen-screen-screen-screen-screenavailable to read data in from the keyboard and store it in store it in some observed the printf performance o output function and  $\text{scant}()$  performs the input function.

The function scanf() must perform several tasks: read data typed at the keyboard, convert the data to its internal form and store it into an object- in the store is no way for any function. including scanfing scanfing a variable by its name density  $\mathbf{R}$ that we said the scope of a variable was the block in which it was defined, and it is only within this scope that a variable name is recognized in a variable  $\gamma$  cannot directly access a variable in main it cannot assign a value to that variable- So how does scanf store data into an ob ject A function can use the address of an object to indirectly access that object.

Therefore,  $\texttt{scanf}()$  must be supplied with the address of an object in which a data value is to be stored. In C, the address of operator, **a**, can be used to obtain the address or an object. For example the expression <sup>x</sup> evaluates to the address of the variable x- To read the id number from the keyboard and store the value into id number, hours worked and rate of pay we use the statements:

```
scanf("%d", &id_number);
scanf("%f", &hours_worked);
scanf("%f", &rate_of_pay);
```
The rst argument of scanfidence is a format string as it was format string as it was for printftion d species that the input is integer form-  $\mathcal{M}$  reads the input converts in the input converts in the input converts in an internal form, and stores it into an integer object whose address is given by the next unmatched argument-this case the value read is stored into the observed into the observed into the observed into the observed into the observed into the observed into the observed into the observed into the observed into the observ the value is stored into identifiable into identifiable into its statements work similar  $\mathcal{U}$  is statements work similarly except into its statements work similar  $\mathcal{U}$ the conversion specification is  $\mathcal{L}f$ , to indicate that a floating point number is to be read, converted

|  | $\Omega$ |  |  |  |  |  | $\begin{array}{ccc} & 1 & 5 \end{array}$ |  |  |  |  |  |
|--|----------|--|--|--|--|--|------------------------------------------|--|--|--|--|--|
|--|----------|--|--|--|--|--|------------------------------------------|--|--|--|--|--|

Figure - Keyboard Buer

to internal form and stored in the objects whose addresses are knours worked and krate of pay respectively- The type of the ob ject must match the conversion specication i-e- an integer value must be stored into an int type object and a floating point value into a float object.

. To be the standard more stand  $\gamma$  works in a little more detail-standard more detailcharacters at the keyboard they are placed in a block of memory called a **buffer** (most but not all systems buen the function scanfidoes not have access to this bulk does not have access to this bulk does not it is complete which is indicated when the user the user the user the user the new line character iexternal contracted and the figure on the function scanners reading the characters in the burden one of the bu at a time-when scanf() reads numeric input, it mot skips over any leading white space and then reads a sequence of characters that make up a number of the specied type- For example integers may omly have a sign  $(\pm o\tau)=\mu$  and the digits  $\sigma$  to  $\sigma$ . A hoating point number may possibly have a decimal point and the e or E exponent indicators- The function stops reading the input characters when it encounters a character that does not belong to the data type- For example in request files when it such a figure stops reading when it sees the space character after the space character t is then converted to an internal form and stored into the object address specified in the argument. Any subsequent  $\text{scanf}()$  performed will begin reading where the last left off in the buffer, in this case at the space- When the newline character has been read scanf waits until the user types another buffer of data.

At this point we can modify our program by placing the scanf() statements in the code replacements the assignments to those variables and executive those who we complete the new complete the new co program nothing happens no output is generated and the program just waits- The user does not know when a program is waiting for input unless the program prompts the user to type in the desired items-to a media princip statement to primt statements to the screen telling the user where  $\alpha$ 

```
printf("Type ID Number: ");
scanf("%d", &id number);
printf("Hours Worked: ");
scanf("%f", &hours_worked);
printf("Hourly Rate: ");
scant("%f", krate_of_pay);
```
The prompts are not necessary to read the data, without them,  $\mathsf{scanf}()$  will read what is typed; but the user will not know when to enter the required data- We can now incorporate these statements into a program that into a program that into a program the above algorithm shown as the le pay  $\mathcal{L}$ Figure -- When the program is run here is the sample output

\*\*\*Pay Calculation\*\*\*

```
 File pay
c
     Programmer: Programmer Name
     Date: Current Date
     This program calculates the pay for one person with the
     hours worked and the rate of pay read in from the keyboard
\ast/\blacksquaremain()
\{/* declarations */int id_number;
     float hours_worked,
          rate_of_pay,
          pay;
     /* print title */printf("***Pay Calculation***\n\n");
     /* read data into variables */printf("Type ID Number: ");
     scanf("%d", &id_number);
     printf("Hours Worked: ");
     scanf("%f", &hours_worked);
     printf("Hourly Rate: ");
     scanf("%f", &rate_of_pay);
     /* calculate results */pay = hours_words * rate_of_pay;/* print data and results */print(f("\nID Number = %d\nu", id_number);printf("Hours Worked = \sqrt{k}f, Rate of Pay = \sqrt{k}n",
               hours_worked, rate_of_pay);
     print(f("Pay = %f\n', pay));
```
- - <u>Ante - - . . - . . . . . . pay-</u>

```
Type ID Number -

Hours Worked:
                       20
Hourly Rate: 7.5ID Number = 123\mathcal{H} = \mathcal{H} \times \mathcal{H} and \mathcal{H} = \mathcal{H} \times \mathcal{H} and \mathcal{H} = \mathcal{H} \times \mathcal{H}Pay
```
Everything the user types at the keyboard is also echoed to the screen and is shown here in slanted characters.

We have now seen two ways of storing data into objects: assignment to an object and reading into an ob ject- Assignment stores the value of an expression into an ob ject- Reading into an object involves reading data from the input, converting it to an internal form, and storing it in an object at a specified address.

The function scanf () can read several items of data at a time just as  $print()$  can print several items of data at at at at at a time-several strategy of the second strategy of the second strategy of

scanf("%d %f %f", &id\_number, &hours\_worked, &rate\_of\_pay);

would read an integer and store it in id\_number, read a float and store it in hours\_worked, and read a oat and store it in rate of pay- Of course the prompt should tell the user to type the three items in the order expected by  $\text{scan}($ .

#### More C Statements 2.5

Our program pay c is still very simple- It calculates pay in only one way the product of hours worked and rate of pay- Our original problem statement in Chapter called for com puting overtime pay and for computing the pay for many employees-for many exception we will look at additional features of the C language which will allow us to modify our program to meet the specification.

#### 2.5.1 Making Decisions with Branches

Suppose there are different pay scales for regular and overtime work, so there are alternate ways of calculating pays regular pay-beta pay-beta pay-beta pay-beta pay-beta pay-beta pay-beta pay-beta pay-beta paypay with work over the regular paid at - times the rate-over the regular rate-over

# Task

 $\blacksquare$ 

For calculating pay in alternate ways, the program must make decisions during execution; so, we wish to incorporate the following steps in our algorithm

if however in the contract is greater than  $\mathbf{h}$  , we can contribute the contract of the contract of the contract of the contract of the contract of the contract of the contract of the contract of the contract of the c then calculate pay as the sum of excess hours at the overtime rate plus hours at regular rateotherwise, calculate pay at the regular rate.

The program needs to make a decision is hours worked greater than - If so execute one computation otherwise execute the alternate computation- Each alternate computation is im premented as a different path for program control now to follow, canculate a branch- of provides a strong feature for implementing this algorithm form as follows

```
if however the contract of the contract of the contract of the contract of the contract of the contract of the contract of the contract of the contract of the contract of the contract of the contract of the contract of th
               pay is a rate of the contract of the contract of the contract of the contract of the contract of the contract of

  rateofpay  hoursworked  	
	-
else
              pay = hours_words * rate_of_pay;
```
The above if statement first evaluates the expression within parentheses:

hours worked to the control of the control of the control of the control of the control of the control of the c

and is the expression is True is the random it than  $A$  function is the rate function is the rest  $\cdots$ executed- Otherwise if the expression is False the statement following the else is executed- After one of the alternate statements is executed, the statement after the if statement will be executed. That is, in either case, the program control passes to the statement after the if statement.

The general syntax of an if statement is:

 $\left\vert \cdot\right\vert$  .  $\left\vert \cdot\right\vert$  .  $\left\vert \cdot\right\vert$  is a statement  $\geq$  in the statement  $\geq$  in the statement  $\geq$  in

The main statements are parametered are required as shown-the rule and walkening a shownoften called the then clause and the else clause respectively- The statements may be any valid C statement including a simple statement, a compound statement (a block), or even an empty statement - The extra clause of the key word was followed a - ( ) a - ( ) and in the optional- of the contract this clause is equivalent to having an empty statement in the else clause- An if statement can be nested i-e- either or both branches may also be if statements-

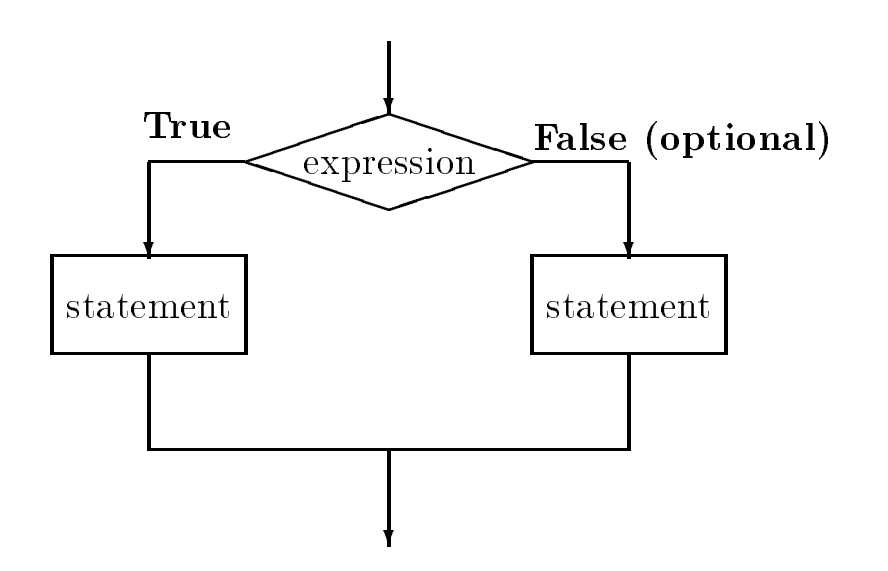

- - <del>Ansal - I</del> statement control of the statement of the statement of the statement of the statement of the statement of the statement of the statement of the statement of the statement of the statement of the statement o

The semantics of the if statement are that the expression (also called the **condition**) is evaluated, and the control flow branches to the then clause if the expression evaluates to True, and to the else clause if any otherwise-then control then control then control the statement immediately  $\mathcal{C}$ after the if statement- This control ow is shown in Figure --

It should be emphasized that only one of the two alternate branches is executed in an if statement-we wish to check if a number  $\alpha$  is a number of  $\alpha$  is positive and and also if it is  $\alpha$ greater than - Let us the following statement than  $\mathcal{L}$  statements in the following statement of the following statement of the following statement of the following statement of the following statement of the following

```
if (x > 0)print("%d is a positive number \n', x);else if (x > 100)printf("%d is a big number greater than 100\n", x);
```
If x is positive, say 200, the first if condition is True and the first printf () statement is executed. The control does not proceed to the else part at all even though x is greater than - The else part is executed only if the rst if condition is False- When two conditions overlap one must carefully examine how the statement are constructed- Instead of the above we should write

```
if (x > 0)print("%d is a positive number \n', x);if (x > 100)printf("%d is a big number greater than 100\n", x);
```
Each of the above is a separate if statement-if statement-if statement-if  $\mathbf{M}$ in either case control then passes to the next if statement-if if  $\pi$  is the next if  $\pi$ 

is again printed, this since  $\alpha$  is since  $\alpha$  is since  $\alpha$  is  $\alpha$  is that  $\alpha$  is  $\alpha$  with  $\alpha$ could write:

```
if (x > 0) {
     print('%d is a positive number\n\cdot x;
     if (x > 100)printf("%d is a big number greater than 100\n", x);
}
```
If  $\{1, 2, \ldots, n\}$  is true, the compound statement is executed-to prints a message and choice the  $\blacksquare$  $\mathbf{X} = \mathbf{X} - \mathbf{X}$  is the suppose we also we also wish to prime with  $\mathbf{X}$  is negative-to-the cannot add an else clause to the first if statement since positive and negative numbers do not overlap.

```
if (x > 0) {
     printf("%d is a positive number\n", x);
     if (x > 100)printf("%d is a big number greater than 100\n", x);
_____
else if (x < 0)print('%d is a negative number\n\langle n'', x \rangle;
```
Something for you to think about: is there any condition for which no messages will be printed by the above code

Returning to our payroll example, suppose we wish to keep track of both regular and overtime pay for each person-teach person-teach person-teach person-teach person-teach person-teach person-teach person-

```
if how the contract of the contract of the contract of the contract of the contract of the contract of the contract of the contract of the contract of the contract of the contract of the contract of the contract of the con
         regularpay  	
	  rateofpay-
         overtimepay  
  rateofpay  hoursworked  	
	-
Y

else {
         regular pay = hours worked * rate_of_pay;
         \sim 1 \sim 1 \sim 1 \sim_____
pay = regular\_pay + overtime\_pay;
```
Note: both clauses in this case are compound statements; each block representing a branch is treated as a single unit-dependent is executed-block is executed-block is executed-block is executed-block is executedhours worked exceeds - the rst block is executed otherwise the next block is executed-Note, both blocks compute regular and overtime pay so that after the if statement the total pay can be calculated as the sum of regular and overtime pay- Also observe that we have used consistent data types in our expressions to forestall any unexpected problems- Since variables in the expressions are float type, we have used have point constants  $\sim$  . The constants  $\sim$ 

| Operator Meaning |                          |
|------------------|--------------------------|
| >                | greater than             |
| $>=$             | greater than or equal to |
| $\,<\,$          | less than                |
| $\lt =$          | less than or equal to    |
|                  | equal to                 |
| $\mathsf{I} =$   | not equal to             |

- Table - Table - Table - Table - Table - Table - Table - Table - Table - Table - Table - Table - Table - Table

### Relational Operators

The greater than operator,  $\ge$ , used in the above expressions is called a **relational operator**. Other relational operators dened in C together with their meanings are shown in Table - Note that for those relational operators having more than one symbol, the order of the symbols must be as specied in the table not - Also take particular note that the equality relational operator is  $==$ , NOT  $=$ , which is the assignment operator.

A relational operator compares the values of two expressions one on each side of it- If the two values satisfy the relational operator, the overall expression evaluates to True; otherwise. it evaluates to False- in the strike-strike to false- the value of the value of the value of  $\sim$ and expression that evaluates to True has a non-zero value typically - The reverse also has a non-zero value an expression that evaluates to zero is interpreted as False when it appears as a condition and expression that evaluates to non-zero is interpreted as True.

#### 2.5.2 Simple Compiler Directives

In some of the improvements we have made so far to our program for PAY2, we have used numeric comstants in the statements interests the state of the code  $\mu$  and the code.

```
if how the contract of the contract of the contract of the contract of the contract of the contract of the contract of the contract of the contract of the contract of the contract of the contract of the contract of the con
           regularpay  	
	  rateofpay-
           \sim 100 \sim 100 \sim 100 \sim 100 \sim 100 \sim 100 \sim 100 \sim 100 \sim 100 \sim 100 \sim 100 \sim
else {
          regular_pay = hours_worked * rate_of_pay;
           \sim 1 \sim 1 \sim 1 \sim_____
pay = regular\_pay + overtime\_pay;
```
we use the limit on the limit on the number of regular pay hours hours beyond the number of regular pay hours beyond the number of regular pay hours beyond the number of regular pay hours beyond the number of regular pay considered overtime and the constant over the constant pay rate pay rate time and a halfnumeric constants (sometimes called "magic numbers") in program code is often considered bad style because the practice makes the program logic harder to understand and debug- In addition the practice makes programs less flexible, since making a change in the values of numeric constants requires that the entire code be reviewed to find all instances where the "magic number" is used.

C like many other programming languages allows the use of symbolic names for constants  $\cdots$  programs-This facility makes use of the C *preprocessor* and takes the form of **compiler** directives- Compiler directives are not strictly speaking part of the source code of a program but rather are special directions given to the compiler about how to compile the program- The directive we will use here, the define directive, has syntax:

# $\#$ uchnic $\sim$ svindolling $\ge$   $\sim$ substitution string $\ge$

All compiler directives, including define, require a  $\#$  as the first non-white space character in a line-older compilers require that be in the rst column of a line but modern of a line but modern of a line but modern  $\mathbf{N}$ compilers allows all other space space on a line before is the semantics of the semantics of the direction of a string of characters - (which is to be substituted for substitution string of the substituted of the substitu symbolic name, when we conclude the code for the remainder of the source meet from the company a directive is not a statement in  $C$ , nor is it terminated by a semi-colon; it is simply additional information given to the compiler-

In our case, we might use the following compiler directives to give names to our numeric constants

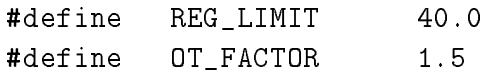

These directives define that wherever the string of characters REGLIMIT occurs in the source file, it is to be replaced by the string of characters in that the string other is the string OT FACTOR. by - With these denitions it is possible for us to use REG LIMIT and OT FACTOR in the program

```
if (hours_worked > REG_LIMIT) {
     regularpay = REG_LIMIT * rate_of_pay;
     overtime_pay = OT_FACTOR * rate_of_pay * (hours_worked - REG_LIMIT);
Y
_____
else 
     regular_pay = hours_worked * rate_of_pay;
     overtimepay  	
	-
\mathcal{L}_____
pay = regular\_pay + overtime\_pay;
```
The code is now more readable it says in what we mean by the set  $\mathcal{A}$ compilation proper, the preprocessor replaces the symbolic constants with strings that constitute

actual constants the string  $\mathcal{N}$ throughout the source program code-

The rules for the symbol names in directives are the same as those for identiers- A common practice used by many programmers is to use upper case for the symbolic names in order to distinguish them from variable names- Remember define directives result in a literal substitution with any data type checking or evaluation- it is the proposition- to use  $\mu$  is the programmer to use denes correctly- The source code is compiled after the preprocessor performs the substitutions-

The implementation of the PAY2 algorithm incorporating the above defines and other improvements discussed so far is shown in Figure -- Note in the code when the hours worked do not exceed Register Register the code pay is set to zero-code in a code in a program code is not in a program code unreasonable when the logic is clear enough-

Here is a sample session from the resulting executable file:

```
***Pay Calculation***
Type ID Number: 456Hours Worked: 50Hourly Rate: 10ID Number = 456Hours Worked  	
						 Rate of Pay  	

Regular Pay  		
						 Overtime Pay  	

Total Pay
```
# 2.5.3 More on Expressions

Expressions used for computation or as conditions can become complex, and considerations must be made concerning how they will be evaluated at the extension we look at the section we look at the section w ations: precedence and associativity, the data type used in evaluating the expression, and logical operators-

# Precedence and Associativity

Some of the assignment statements in the last section included expressions with more than one operator in the can are questions and whenever the cannot such as to how such a considerations are evaluated a are several operators present in an expression, the order of evaluation depends on the **precedence** and associativity or grouping of operators as dened in the programming language- If operators have unequal precedence levels then the operator with higher precedence is evaluated rst- If operators have the same precedence level, then the order is determined by their associativity. The order of evaluation according to precedence and associativity may be overridden by using parentheses; expressions in parentheses are always evaluated first.

```
 File pay
c
     Programmer: Programmer Name
     Date: Current Date
     This program calculates the pay for one person, given the
     hours worked and rate of pay
\ast/\blacksquare define REGLIMIT 	
 define OTFACTOR 
main
\left\{ \right./* declarations */int id_number;
     float hours_worked,
          rate_of_pay,
          regular_pay, overtime_pay, total_pay;
     /* print title */printf("***Pay Calculation***\n\n");
     /* read data into variables */printf("Type ID Number: ");
     scanf("%d", &id_number);
     printf("Hours Worked: ");
     scanf("%f", &hours_worked);
     printf("Hourly Rate: ");
     scanf("%f", &rate_of_pay);
     /* calculate results */if (hours_worked > REG_LIMIT) {
          regularpay = REG_LIMIT * rate_of_pay;
          overtime_pay = OT_FACTOR * rate_of_pay *(hours_words - REG_LIMIT);J.
     _____
     else 
          regularpay = hours_worked * rate_of_pay;
          overtimepay  	
	-
     \mathcal{F}
     total pay = regular pay + over time pay;
```
 $\mathcal{F}$ 

```
/* print data and results */print(f("\nID Number = %d\nu", id_number);printf("Hours Worked = \frac{6}{5}, Rate of Pay = \frac{6}{5}\n",
          hours_worked, rate_of_pay);
print(f("Regular Pay = %f, Overtime Pay = %f\{n''},regular_pay, overtime_pay);
print("Total Pay = %f\nu", totalpay);
```
Figure - Code for pay-c

| Operator                | Associativity | Type              |
|-------------------------|---------------|-------------------|
| $+$ , $-$               | right to left | unary arithmetic  |
| $*, /, %$               | left to right | binary arithmetic |
| $+$ , $-$               | left to right | binary arithmetic |
| $<$ , $<=$ , $>$ , $>=$ | left to right | binary relational |
| $==$ , ! $=$            | left to right | binary relational |

Table - Table -  $\mathcal{P}$  -  $\mathcal{P}$ 

Table - shows the arithmetic and relational operators in precedence level groups separated by horizontal lines- The higher the group in the table the higher its precedence level- For example the precedence level of the binary operators  $\ast$ , *I*, and *X* is the same but it is higher than that of the binary operator group - Therefore the expressions the expression

 $x + y * z$ 

 $x + (y * z)$ 

Associativity is also shown in the table- Left to right associativity means operators with the same precedence are applied in sequence from left to right- Binary operators are grouped from left to right and unary from right to right to left-structure the expression of  $\mathbf{F}$ 

 $x / y / z$ 

is evaluated as

 $(x / y) / z$ 

The precedence of the relational operators is lower than that of arithmetic operators, so if we had an expression like

 $x + y \ge x - y$ 

it would be evaluated as

 $(x + y)$  >=  $(x - y)$ 

However, we will often include the parentheses in such expressions to make the program more readable-

From our payroll example, consider the assignment expression:

$$
overtime\_pay = OT\_FACTOR * rate_of\_pay * (hours\_worked - REG\_LIMIT);
$$

In this case, the parentheses are required because the product operator,  $\ast$ , has a higher precedence thanks the sum operator- in these parentheses were not the evaluated we were the expression would be evaluated

overtime\_pay =  $((OT_FACTOR * rate_of_pay) * hours_words) - REG_LIMIT);$ 

### 2.5. MORE C STATEMENTS

where what we intended was

```
overtime_pay = ((OT_FACTOR * rate_of_pay) * (hours_words - REG_LIMIT));
```
That is the subtraction to be done rst followed by the product operators-dependent operatorsproduct operators in the expression; they are evaluated left to right in accordance with their associativity- Finally the assignment operator which has the lowest precedence is evaluated-

Precise rules for evaluating expressions will be discussed further in Chapter 5 where a complete table of the precedence and associativity of all C operators will be given a matter will be given point out any relevant rules as we need them and we will frequently use parentheses for clarity-

### Data Types in Expressions

Another important consideration in using expressions is the type of the result- When operands of a binary operator are of the same type the result is of that type- For example a division operator applied to integral the control the mixed the integer values of the of mixed the mixed type they are of mixed both converted to the type which has the greater range and the result is of that type; so, if the operance are may and flow then the result is now in good point type-induction of  $\alpha$  is a and  $\alpha$  follow is  $\alpha$ The C language will automatically perform type conversions according to these rules; however, care most be taken to ensure the intention is intentionally produced in implemental contracts on the collectio at an example.

Suppose we have a task to nd the average for a collection of exam scores- We have already written the code which sums all the the scores into a variable total scores and counted the number of these data it and items in a value of the contract of the second contract items  $\pi$ the variables are declared as type int- The average however is a real number has a fractional part so we declare a variable average to be of type float-to the compact we might write statements

```
int total_scores, number_exams;
float average;
average = total_scores / number_exams;
```
in our program- However as we saw above since total scores and number exams are both integers the division will be done as integer division discarding any fractional part- C will then automatically convert that result to a floating point number to be assigned to the variable average. For example, if total\_scores is  $125$  and number\_exams is 10, the the right hand side evaluates to the integral at (the fractional part is truncated which is the converted to a flood in the converted to a f it is assigned to average-division has already truncated the fraction has already truncated the fraction  $\mathbf{M}$ will always have for the fractional part of average which may be in error- We could represent either total scores or number exams as float type to force real division, but these quantities

| Logical | t : |  |
|---------|-----|--|
| AND     | &&. |  |
| OR.     |     |  |
| NOT     |     |  |

 $\mathcal{L}$  . The contract of  $\mathcal{L}$  is contracted by  $\mathcal{L}$  . The contracted by  $\mathcal{L}$ 

are more more more and all integers-distinct and the to temporarily convert or the second convert to the these a real number only to perform the division- C provides such a facility called the cast operator-In general, the syntax of the cast operator is:

-typespeci-er -expression

which convert the value of twisting indicated by the indicated by the -type specified by the -type value of the expression is altered, not the type or representation of the variables used in the expressioned is the average is the average is the computer of the computer of the computer of the computer of the computed as  $\mathcal{L}_\mathbf{C}$ 

```
average = (float) total_scores / (float) number_exams;
```
the values of the values are need to float e-the converted to float e-the float e-the state and the converted is performed yielding a float result - which is then assigned to average- We cast both variables to monet the program more understanding in general it is grown programming practices. to cast variables in an expression to be all of the same type- After all C will do the cast anyway the cast is simply making the conversion clear in the code-

# Logical Operators

It is frequently necessary to make decisions based on a logical combination of True and False values-For example a company policy may not allow overtime pay for highly paid workers- Suppose only those workers, whose rate of pay is not higher than a maximum allowed value, are paid overtime. We need to write the pay calculation algorithm as follows:

```
if ((hours_worked > REG_LIMIT) AND (rate_of_pay \leq MAXRATE))
     calculate regular and overtime pay
else
     calculate regular rate pay only, no overtime.
```
If hours worked exceeds the limit, REG\_LIMIT, AND rate of pay does not exceed MAXRATE, then overtime pay is calculated otherwise pay is calculated at the regular rate-ofcombinations of True and False values can be performed using logical operators- There are three generic regress operators And Oracle ( ) and NOT-separators are logical operators are not the control operators

| e1- | $e2 \mid e1 \&\& e2 \mid e1 \mid e2$ | !e1 |  |
|-----|--------------------------------------|-----|--|
|     |                                      |     |  |
|     |                                      |     |  |
|     |                                      |     |  |
|     |                                      |     |  |

- Truth Table for Logical Company, and Table for Logic Company, and Table for Logic Company, and Table for Logic Company, and Table for Logic Company, and Table for Logic Company, and Table for Logic Company, and Table for

shows in Table 2012 - Table 1999 in the reduction complete and the result in the result of the resulting the resulting values for each of these logical operators- we have the most formed the false in the false From the table we can see that the result of the AND operation is True only when the two expression operands are both True; the OR operation is True when either or both operands are True; and the NOT operation, a unary operator, is True when its operand is False.

We can use the above logical operators to write a pay calculation statement in C as follows:

```
if ((hours_worked > REG_LIMIT) \& (rate_of_pay <= MAXRATE)) {
     regular_pay = REG_LIMIT * rate_of_pay;
     overtime_pay = OT_FACTOR * rate_of_pay *(hours_worked - REG_LIMIT);

else {
     regular_pay = hours_worked * rate_of_pay;
     overtime\_pay = 0;\mathcal{F}
```
 $\mu$  as a denote the maximum is denoted using a density  $\mu$  and  $\mu$  as  $\mu$  . The ensure  $\mu$  and  $\mu$  and  $\mu$ the order in which expressions are evaluated- The expressions in the innermost parentheses are evaluated rst then the next outer parentheses are evaluated and so on- If hours worked reasence, is true fifth (were pay - ) . Humming, is true, then there if expression is True and pay is calculated using the overtime rate- Otherwise the expression is False and pay is calculated using regular rate-

In C, an expression is evaluated for True or False only as far as necessary to determine the result. For example, if (hours worked  $\geq$  REG LIMIT) is False, the rest of the logical AND expression need not be evaluated since whatever its value is, the AND expression will be False.

A logical OR applied to two expressions is True if either expression is True- For example the above statement can be written in C with a logical OR operator,  $||.$ 

```
if ((hours_worked <= REG_LIMIT) || (rate_of_pay > MAXRATE)) {
     regular_pay = hours_worked * rate_of_pay;
     overtime pay = 0;
}
```

```
else {
else en de la construction de la construction de la construction de la construction de la construction de la c
         regular_pay = REG_LIMIT * rate_of_pay;
         overtime_pay = OT_FACTOR * rate_of_pay *(hours_worked - REG_LIMIT);
\mathcal{F}
```
If either hours worked does not permit overtime OR the rate exceeds MAXRATE for overtime calculate regular rate pays a calculate rate rate regular and over the regular pay-regular and over the calcula - REG LIMIT is True the logical OR expression is not evaluated further since the result is already known to be True- Precedence of logical AND and OR operators is lower than that of relational operators so the parentheses in the previous two code fragments are not required however, we have used them for clarity.

Logical NOT applied to a True expression results in False and vice versa- We can rewrite the above statement using a logical NOT operator,  $\cdot$ , as follows:

```
if ((hours_worked > REG_LIMIT) && !(rate_of_pay > MAXRATE)) {
     regular_pay = REG_LIMIT * rate_of_pay;
     overtime_pay = OT_FACTOR * rate_of_pay *(hours worked - REG LIMIT);
\mathbf{r}_____
else 
     regular pay = hours_worked * rate_of_pay;
     overtime pay = 0;
\mathcal{F}
```
If hours worked exceed REGLIMIT, AND it is NOT True that rate of pay exceeds MAXRATE, then calculate overtime pay etc- The NOT operator is unary and its precedence is higher than binary operators; therefore, the parentheses are required for the NOT expression shown.

# 2.5.4 A Simple Loop  $-$  while

Our latest program pay c still calculates pay for only one individual- If we have people on the payroll we must run the above program separately for each person- For our program to be useful and flexible, we should be able to repeat the same logical process of computation as many times as desired i-e- it should be possible to write a program that calculates pay for any number of people-

# Task

 $\mathbb P$  as PAY except that the program reads data computes pay and program reads data computes pay and prints the data computes pay and prints the data computes pay and prints the data computes pay and prints the data comp and the pay for a known number of people.

Let us first see how to repeat the process of reading data, calculating pay, and printing the results a more manifestical group of the same of statements we have an identical group of statements we are use what is called a loop- To count the number of times we repeat the computation we use an integer variable count- The logic we wish to implement is

```
set count to 	
repeat the following as long as count is less than 10
     read data
     calculate pay
    print results
     increase count by
```
Initially, we set count to zero and we will repeat the process as long as count is less than 10. Each time we execute the loop we increment count so that for each value of count  --- one set of data is processed- When count is i-e- it is NOT less than the repeating or looping is terminated.

The C language provides such a control construct; a while statement is used to repeat a statement or a block of statements- The syntax for a while statement is

where  $\epsilon$   $\sim$  capitalities  $\epsilon$   $\sim$   $\sim$  statement  $\epsilon$ 

The main word while and the parentheses are required as shown-integrated (with section) to a containment on it was for the me statement and the -tentement, now, any statement in C such an empty statement statement, a simple statement, or a compound statement (including another while statement).

The semantics of the while statement is as follows- First the while expression or condition - expression is evaluated and the - the - the - the statement is expected and - the - the - the - the - the again, over it at any time the -tomprocent, craigates to I ano provision is terminated and control. passes to the statement after the while statement- This control ow for a while statement is shown in Figure --

To use the while statement to implement the algorithm above, there are several points to note about loops- The loop variables i-e- variables used in the expression must be initialized prior to the loop; otherwise, the loop expression is evaluated with unknown (garbage) value(s) for the variables- Second if the loop expression is initially True the loop variables must be modied with the loop body so that the expression eventually becomes False-becomes Falseand induced a proper loop repeats in the loop requirement independent in the following the following the following the following the following the following the following the following the following the following the follo steps

```
initialize loop variable(s)while (\langle < \langle expression> \rangle {
      update loop variable(s)}
```
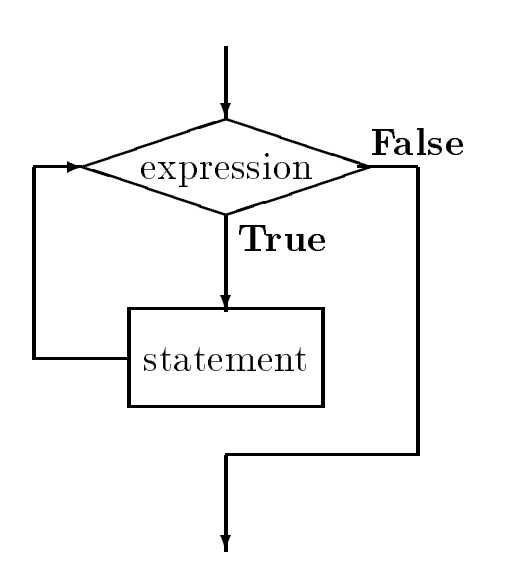

Figure - Control Flow for while statement

Keeping this syntax and semantics in mind, the code for the above algorithm fragment using a while loop is shown in Figure --

First count is initialized to zero and tested for loop termination- The while statement will repeat as remplace which while expression including  $\sim$  and  $\sim$  are count in  $\sim$  . The condition is the condition is true so the body of the loop is executed- The loop body is a block which reads data calculates pays prints results and increases the value of count by one-represented by one-represented research the count statements in the replaced and the same as the same in the previous program in Figure 2011 and count is updated by the assignment statement

count =  $count + 1$ ;

In this statement the right hand side is evaluated rate is evaluated rate  $\mathcal{L}$ of count then the new value is then stored back into count- Thus the new value of count is one greater thank its previous values. First incrementation is incremented in an incrementation of  $\ldots$  , to a which the continuous is tested again. Again (statistic  $\sim$  2) is alter, so the loop body is executed again. This process repeats until count seconders ref (  $\bullet\bullet\bullet\bullet\bullet$  ) is False and the while statement is terminated-continues the program execution continues to the next statement if any  $\mathbf{r}$ after the while statement.

The above while loop is repeated ten times once each for count  --- 
- We can also count the number of iterations to be performed as follows

```
count = 10;
while (count > 0) {
     count = count - 1;
}
```

```
count = 0;while (count \langle 10) {
     /* read data into variables */printf("Type ID Number: ");
     scanf("%d", &id_number);
     printf("Hours Worked: ");
     scanf("%f", &hours_worked);
     printf("Hourly Rate: ");
     scanf("%f", &rate_of_pay);
     /* calculate results */if (hours_worked > REG_LIMIT) {
          regular pay = REG_LIMIT * rate_of_pay;
          overtime_pay = OT_FACTOR * rate_of_pay *(hours_words - REG_LIMIT);\mathcal{F}else 
          regularpay = hours_worked * rate_of_pay;
          overtime\_pay = 0;\mathcal{F}
     total pay = regular pay + over time pay;/* print data and results */print(f("\nID Number = %d\nu", id_number);printf ("Hours Worked = %f, Rate of Pay = %f\n",
               hours_worked, rate_of_pay);
     printf ("Regular Pay = \mathcal{L}f, Overtime Pay = \mathcal{L}f\n",
                regular_pay, overtime_pay);
     print("Total Pay = %f\nu", totalpay);/* update the count */count = count + 1;
```
Figure - Coding a While Loop

The initial value of count is to what the loop executes while  $\lambda \rightarrow 1$  . There there the loop is processed the value of count is decremented by one- Eventually count becomes count is False and the loop terminates- Again the loop is executed ten times for values of count -----------

We can easily adapt the second approach to process a loop as many times as desired by the user- we merely aske the user to type in the number of people, which count-tended in the countskeleton code.

```
printf("Number of people: ");
scanf("%d", &count);
while (count > 0) {
     count = count - 1;
_____
```
we use the latter approach to implement the program for payment the program for payment the payment of payment the payment of payment of payment of payment of payment of payment of payment of payment of payment of payment is shown in Figure , we have seen the execution from the execution of this problem is shown below-

```
***Pay Calculation***
Number of people: 2Type ID Number 2014 and 2016 and 2019 and 2019 and 2019 and 2019 and 2019 and 2019 and 2019 and 2019 and 2019
Hours Worked:
                20
Hourly Rate: 7.5
ID Number  
Hours Worked  	
						 Rate of Pay  

Regular Pay  	
						 Overtime Pay  	

Total Pay  	

Type ID Number: 456Hours Worked: 50Hourly Rate: 10ID Number = 456Hours Worked  	
						 Rate of Pay  	

Regular Pay  		
						 Overtime Pay  	

Total Pay
```

```
 File pay
c
     Programmer: Programmer Name
     Date: Current Date
     This program reads in hours worked and rate of pay and calculates
     the pay for a specified number of persons
\ast/
#define
          REG LIMIT
                         40.0#define OT_FACTOR 1.5
main()
\left\{ \right.
     /* declarations */int id_number, count;
     float hours_worked, rate_of_pay,
          regular_pay, overtime_pay, total_pay;
     /* print title */printf("***Pay Calculation***\n\n");
     printf("Number of people: ");
     scanf("%d", &count);
     while (count > 0) {
          /* read data into variables */printf("\nType ID Number: ");
          scanf("%d", &id_number);
          printf("Hours Worked: ");
          scanf("%f", &hours_worked);
          printf("Hourly Rate: ");
          scanf("%f", &rate_of_pay);
          /* calculate results */if (hours_worked > REG_LIMIT) \{regular_pay = REG_LIMIT * rate_of_pay;
               overtime_pay = OT_FACTOR * rate_of_pay *(hours_words - REG_LIMIT);Y

          else {
               regular_pay = hours_worked * rate_of_pay;
               \sim 1 \sim 1 \sim 1 \sim 1 \sim\mathcal{F}
          total pay = regular pay + over time pay;
```

```
/* print data and results */print('\\nID Number = %d\\n", id_number);printf("Hours Worked = %f, Rate of Pay = %f\n",
                     hours_worked, rate_of_pay);
          printf ("Regular Pay = \frac{6}{5}f, Overtime Pay = \frac{6}{5}h",
                      regular_pay, overtime_pay);
          print("Total Pay = %f\nu", totalpay);/* update the count */count = count - 1;}
\mathcal{F}
```
Figure - Code for pay -c

#### 2.5.5 Controlling Loop Termination

The program in the last section illustrates one way to control how many times a loop is executed. namely counting the iterations- Rather than build the number of iterations into the program as a constant pay c requires the user to type in the number of people for whom pay is to be computed- technique may be subscributed may be subscributed to the user may not be a some property if the some  $\mathbf{M}$  and  $\mathbf{M}$ let the user signal the end of data input by typing a special value for the data- For example the user can be asked to type a zero for the id number of the employee to signal the end of data (as long as zero is not an otherwise valid id number- This suggests another renement to our task

# Task

. Pay is to be calculated for the calculated for any number of the calculated for people- any number of  $\mathcal{C}$ we wish to keep a count of the number of people, calculate the gross total of all pay disbursed, and compute the average pay- The end of data is signaled by a negative or a zero id number-

Logic for the while loop is quite simple- The loop repeats as long as id number is greater than - This will also require us to initialize the id number to some value before the loop starts and to up dates it within the loop body to ensure loop terminations in the three the must also keep track we must of the number of people and the gross pay-dimensional the gross pay-dimensional  $\Lambda$ pay by dividing gross pay by the number of people-the is the algorithm logic using the minimum loop construct.

set gross pay and number of people to zero prompt user and read the first id number while (id number  $> 0$ ) {

```
read remaining data, compute pay, print data
     update number of people
     update gross pay
     prompt user and read next id number
\mathcal{L}_____
set average pay to (gross pay / number of people)
```
Values of gross pay and number of people must be kept as cumulative values i-e- each time pay for a new person is computed, the number of people must be increased by one, and gross pay must be increased by the pay for that person- Cumulative sum variables must be initialized to zero before the loop, similar to our counting variable in the last example; otherwise those variables with a containing garbage values will then be increased the loop increased each time the loop is processed-out algorithm is already "code like", and its implementation should be straightforward, but first let us consider the debugging process for the program-

As programs get more complex, manual program tracing becomes tedious; so let's let the program itself generate the trace for us- During program development we can introduce printf statements in the program to trace the values of  $\mathcal{N}$  values of  $\mathcal{N}$ there are are are are any bugs in program trace will also will also will also will also will also will also will also will also will also will also will also will also will also will also will also will also will also wil facilitating the debug process are called debug statements- Once the program is debugged the debug statements can be removed so that only relevant data is output- In our example we will introduce debug statements to print values of gross pay and number of people-

In the program, we should not only prompt the user to type in an ID number but should also informate that the typing  $\alpha$  in the data interminate the data is  $\alpha$  in the data in the users of  $\alpha$ do not know how to use a program- Prompts should be clear and helpful so a user can use a program without the production of the program-bend program-below the program-bend that the programimplements the above algorithm-

Much of the code is similar to our previous program- We have introduced two additional variables, number, an integer counting the number of employees processed, and gross, a float to hold the cumulative sum of gross pay-before the while the while the while the modern to zero otherwise only garbage values will be updated- Each time the loop body is executed these values are updated: number by one, and gross by the new value of total pay.

A debug statement in the while loop prints the updated values of gross and number each time the loop is executed- The output will begin with the word debug just to inform us that this is a debug line and will be removed in the nal version of the programshould be given in debug lines to identify what is being printed- A debug print out of line after line of only numbers isnt very useful for debugging- The values can alert us to possible bugs and to probable causes- For example if we did not initialize gross to zero before the loop the  $\mathbf{r}$  is a garbage value for gross-dimensional instantly indicate to us that gross-dimensional indicate to us that grossis probably not initialized to zero- We have also not indented the debug printf statement to make it stand out in the source code.

Once the while loop terminates the average pay must be computed as a ratio of gross and number- We have added another declaration at the beginning of the block for average and the

```
 File pay
c
     Programmer: Programmer Name
    Date: Current Date
    This program reads in hours worked and rate of pay and calculates
     the pay for several persons the program also computes the gross pay.
     disbursed number of people and average pay
 The end of data is
     signaled by a negative or a zero id number
\blacksquare define REGLIMIT 	
                        40.0#define OT_FACTOR 1.5
main
\{/* declarations */int id number, number;
    float hours_worked, rate_of_pay,
          regular_pay, overtime_pay, total_pay,
         gross, average;
     /* print title */printf("***Pay Calculation***\n\n");
     /* initialize cumulative sum variables */number = 0;gross = 0;/* initialize loop variables */printf("Type ID Number, 0 to quit: ");
     scanf("%d", &id_number);
    while (id number > 0) {
          /* read data into variables */printf("Hours Worked: ");
          scanf("%f", &hours_worked);
         printf("Hourly Rate: ");
          scanf("%f", &rate_of_pay);
         /* calculate results */if (hours_worked > REG_LIMIT) \{regularpay = REG_LIMIT * rate_of_pay;
               overtime_pay = OT_FACTOR * rate_of_pay *(hours_words - REG_LIMIT);_____
          else 
               regular_pay = hours_worked * rate_of_pay;
               overtime pay = 0;
          }
```

```
total pay = regular pay + over time pay;/* print data and results */print('\\nID Number = %d\\n", id_number);printf ("Hours Worked = %f, Rate of Pay = \frac{1}{4}f \n",
                     hours_worked, rate_of_pay);
          printf ("Regular Pay = \frac{f(x)}{f(x)}, Overtime Pay = \frac{f(x)}{f(x)},
                     regular_pay, overtime_pay);
          print('Total Pay = $%f\n', totalpay);/* update cumulative sums */number = number + 1;gross = gross + total_pay;/* debug statements, print variable values */
printf("\ndebug: gross = %f, number = %d\n", gross, number);
          /* update loop variables */print(''\nType ID Number, 0 to quit: '');scant("%d", %id_number);\mathbf{r}_____
     if (number > 0) {
          average = gross / (float) number;printf("\n***Summary of Payroll***\n");
          printf("Number of people = %d, Gross Disbursements = \frac{1}{4}",
                     number, gross);
          print('Average pay = $%f\n', average);}
```
Figure - Code for pay-c

appropriate assignment statement to compute the average at the end- Note we have used the cast operator to cast number to a float for the division- This is not strictly necessary the compiler will do this automatically; however, it is good practice to cast operands to like type in expressions so that we are aware of the conversion being done.

It is possible that no data was entered at all i-e- the user enters as the rst id in which case number is zero-try to divide gross by number we will have a divide by number will have a divide by zero run ti error- Therefore we check that number is greater than zero and only calculate the average and print the result when employee data has been entered.

With all of these changes made as shown in Figure - the program is compiled and run resulting in the following sample session

\*\*\*Pay Calculation\*\*\*

```
Type ID Number, 0 to quit:
                                               - 123
Hours Worked:
                          -20
Hourly Rate: 7.5
ID Number = 123Hours Worked  	
						 Rate of Pay  $

regular Pay is the pay of the Pay of the Pay of the Pay of the Pay of the Pay of the Pay of the Pay of the Pay
Total Pay  $	

debug gross interesting the contract of the contract of the contract of the contract of the contract of the contract of the contract of the contract of the contract of the contract of the contract of the contract of the co
Type ID Number, 0 to quit: 456Hours Worked: 50Hourly Rate: 10ID Number = 456Hours Worked  	
						 Rate of Pay  $	

regular Pay is the contract of the contract of the contract of the contract of the contract of the contract of
Total Pay and Pay 2012 and Pay 2012 and Pay 2012 and Pay 2012 and Pay 2012 and Pay 2012 and Pay 2013 and Pay 2
debug gross is a contrary measurer of the contract of the contract of the contract of the contract of the contract of the contract of the contract of the contract of the contract of the contract of the contract of the cont
Type ID Number, 0 to quit: 0***Summary of Payroll***
Number of people   Gross Disbursements  $		

\blacksquare
```
 $\mathcal{L}$ first such line shows the value of gross the same as that of the total pay and the value of number as - The pass through the loop shows the variable shows the variables are properly-completelyappears to be working properly; nevertheless, it should be thoroughly tested with a variety of data input- Once the program is deemed satisfactory the debug statements should be removed from the source code and the program recompiled-

#### 2.5.6 More Complex Loop Constructs — Nested Loops

as we mentioned above the state - (we convenied that is the body of the roup of the loop can be any valid C st and very often it is a compound statement-while statement-while statement-while statement or a while statement with the block- situation is called a newspaper of the situation is called a nested and provided a nested of t several items in a sequence are to be tested for some property and this testing itself requires repeated testing with several other items in sequence- To illustrate such a process consider the following task

# Task

Find all prime numbers less than some maximum value.

The problem statement here is very simple; however, the algorithm may not be immediately obvious- We must rst understand the problem-

A prime number is a natural number i-e-  etc- that is not exactly divisible by any other natural number except and itself-the number of its and itself-the above denity the above denition-the above deni algorithm must not way to some maximum-dimension  $\mathbf{I}$ use a process called generate and test-trived in our algorithm we will generate all positive integers in the range from  $\blacksquare$  to a maximum constant value  $\eta$  . Integration  $\lambda$  and  $\lambda$  are constant  $\lambda$ candidate for a prime manufacture of the test process as seen in the test prime. The test proceed as follows: divide the candidate by every integer in sequence from 2 up to, but not including itself. If the candidate is not divisible by any of the integers, it is a prime number; otherwise it is not.

The above approach involves two phases: one generates candidates and the other tests each candidate for a particular property-begins a loop each interaction of which iteration of which iteration of which iteration of which iteration of which iteration of which iteration of which iteration of which iteration of performs the test phase  $\eta$  is also as also a new have a new have a new loop the algorithment.

```
while (candidate \leq PRIME_LIM) {
     test the candidate for prime property
     print the result if a prime number
     generate the next candidate
\mathcal{F}
```
In testing for the prime property we will rst assume that the candidate is prime- We will then divide the candidate by integers in sequence-integers in sequence-integers  $\mathbf{f}$ itself then the candidate is not prime and we may generate the next candidate- Otherwise we print the number as prime and generate the next candidate.

we need to health the state of the state it is not a candidate it is primery or it is not complete it is not i a variable, let's call it prime which will hold one of two values indicating True or False Such a state increases is often called a agapt a candidate called a particle in the called set to True- and Truethe candidate is found to be divisible by one of the test integers prime will be changed to False-When testing is terminated, if prime is still True, then the candidate is indeed a prime number and can be printed-written in the following process can be written in the following algorithm in the following algorithm in the following algorithm in the following algorithm in the following algorithm in the following al

```
set prime flag to True to assume candidate is a prime
set test divisor to 
while (test divisor \zeta candidate) {
     if remainder of (candidate/test divisor) == 0
          candidate is not prime
     else get the next test divisor in sequence
}
```
We will use the modulus (mod) operator,  $\chi$  described earlier, to determine the remainder of  $\alpha$  -code fragment for the code fraction for the code fraction for the above  $\alpha$ 

```
prime = TRUE;divisor = 2;while (divisor \langle candidate) {
     if ((candidate \n% divisor) == 0)prime = FALSE;else
          divisor = divisor + 1;
}
```
where  $T$  $\mathbf{r}$  is shown in Figure - and in Figure - and in Figure - and in Figure - and in Figure - and in Figure - and in Figure - and in Figure - and in Figure - and in Figure - and in Figure - and in Figure - and in Figure -

The program follows the algorithm step by step- We have dened symbols TRUE and FALSE to be the name if statement if statement was the statement uses the expression of prime instead of prime instead TRUE the result is the same- The expression prime is True non zero if prime is TRUE and false if the prime is false- if the if the if the if the if the if the if  $\alpha$  if expression as  $\gamma$  primes  $=$  TRUE), but it is clear, and maybe more readable, as written.

We have included a debug statement in the inner loop to display the values of candidate, divisor and prime- Once the we are satised that the program works correctly the debug statement can be removed.

Here is a sample session with the debug statement and PRIMELIM set to 8:

\*\*\*Prime Numbers Less than 8\*\*\*

```
 is a prime number
2 is a prime number
debug: candidate = 3, divisor = 2 prime = 13 is a prime number
debug: candidate = 4, divisor = 2 prime = 1debug: candidate = 4, divisor = 3 prime = 0
debug: candidate = 5, divisor = 2 prime = 1debug: candidate = 5, divisor = 3 prime = 1debug: candidate = 5, divisor = 4 prime = 15 is a prime number
debug: candidate = 6, divisor = 2 prime = 1
debug: candidate = 6, divisor = 3 prime = 0
debug: candidate = 6, divisor = 4 prime = 0
debug: candidate = 6, divisor = 5 prime = 0
debug: candidate = 7, divisor = 2 prime = 1debug: candidate = 7, divisor = 3 prime = 1debug: candidate = 7, divisor = 4 prime = 1
```

```
 File prime
c
      Programmer: Programmer Name
      Date: Current Date
      This program finds all prime numbers less than PRIME_LIM.
\ast/ define PRIMELIM 	
#define
            TRUE
                              \mathbf{1}#define FALSE
                              \Omegamain()
{ int candidate, divisor, prime;
      printf("***Prime Numbers Less than %d***\n\n", PRIME_LIM);
      printf is a prime number of the print of the print of the set of the set of the set of the set of the set of t
                                                /* start at candidate == 2*/candidate = 2;
      while (candidate < PRIME_LIM) { \prime /* stop at candidate == 20 */
            prime = TRUE;/* for candidate, set prime to True */divisor = 2;/* initialize divisor to 2*//* stop when divisor == candidate */while (divisor \langle candidate) {
printf("debug: candidate = %d, divisor = %d prime = %d\n",
            candidate, divisor, prime);
                  /* if candidate is divisible by divisor, *//* candidate is not prime, set prime to False */if (candidate \% divisor == 0)
                        prime = FALSE;divisor divisor divisor divisor divisor divisor divisor divisor divisor divisor divisor divisor divisor di vis
            \mathcal{F}
            if (prime) \hspace{1cm} /* if prime is set to True, */
                                                       print candidate can be a control of the control of the control of the control of the control of the control of
                  print("%d is a prime number \n', candidate);
                                                    \frac{1}{10} where candidate \frac{1}{10}candidate = candidate + 1;
      }
\mathcal{F}
```
Figure - Code for prime-c

debug: candidate =  $7$ , divisor =  $5$  prime =  $1$ debug: candidate =  $7$ , divisor = 6 prime = 1 7 is a prime number

We have shown part of a sample session with debug printing included- Notice that the values printed for prime are 1 or 0; remember, TRUE and FALSE are symbolic names for 1 and 0 used in the source code program only-beneficial loops are shown to work correctly-dependent only-For example, for candidate 5, divisor starts at 2 and progresses to 4; the loop terminates and the candidate is a prime number- A sample session without the debug statement is shown below-

### \*\*\*Prime Numbers Less than 20\*\*\*

1 is a prime number 2 is a prime number 3 is a prime number is a prime number 7 is a prime number 11 is a prime number 13 is a prime number 17 is a prime number 19 is a prime number

In looking at the debug output, you might see that the loop that tests for the prime property of a candidate is not an example when candidate is considered when candidate is a well-considered when  $\sim$ prime immediately after divisor  is tested- We could terminate the test loop as soon as prime  $\mathbf 1$ even more changers are ranged the range of divisors- the square root of the square root of the same of the square root of the square root of the square root of the square root of the square root of the square root of the s candidate-see Problem is the chapter-chapter-chapter-chapter-chapter-chapter-chapter-chapter-chapter-chapter-c

#### **Common Errors** 2.6

In this section we list some common problems and programming errors that beginners often make. We also suggest steps to avoid these pitfalls.

- Program logic is incorrect- This could be due to an incorrect understanding of the problem statement or improper algorithm design- To check what the program is doing manually trace the program and use debug statements- Introduce enough debug statements to narrow down the code in which there is an error-left to an error-distance is localized to a critical point in the co code or perhaps to one or two statements it is easier to nd the error- Critical points in the code include before a loop starts, at the start of a loop, at the end of a loop and so forth.
- - Variables are used before they are initialized- This often results in garbage values occurring in the output of results- For example

int  $x, y;$  $x = x * y;$ 

There is no compiler error x and y have unknown garbage values- Be sure to initialize all variables.

- The assignment operator is used when an equal to operator is meant e-g-

```
while (x = y)if (x = y)printf("x is equal to y \n\langle n'' \rangle;
```
There will be no compiler error since any valid expression is allowed as an if or while condition- The expression is True if non-zero is althoughting that I associated and False is assigned. Always double check conditions to see that a correct equality operator,  $==$ , is used.

- Ob ject names are passed instead of addresses of ob jects in function calls to scanf

 $\text{scanf}("M'.', n)$ ; /\* should be  $\ln$  \*/

Again this is not a compile time error; the compiler will assume the value of n is the address of an integer object and will attempt to store at the store in this often results in a run time. addressing the surface sure the passed arguments in scanf () the machinesses of the surface of the second of th ob jects where data is to be stored-

- Loop variables are not initialized

```
while (i < n)
```
i is garbage; the while expression is evaluated with unknown results.

of monophones are not updated and updated are not

```
i = 0;while (i < n) {
_____
```
i is unchanged within the loop it is always - The result is an innite loop-

- Loop conditions are in error- Suppose a loop is to be executed ten times

```
n = 10;
i = 0;
while (i \le n) {
      i = i + 1;\mathbf{r}_____
```
i - n will be True for i --- i-e- times- The loop is executed one more time than required- Loop expressions should be examined for values of loop variables at the o suppose the loop place to the loop be executed Suppose it is supposed to the place it is supposed to the loo  $10.$  etc.

- User types in numbers incorrectly- This will be explained more fully in Chapter - Consider the loop

```
while (x := 0) {
     scan f("%d", & x);Y
_____
```
represent integrating and integrating is reading integrating in the compact is reading in this read in this re  $\mathbf{M}$  is read with read will be read with read will be next time scanfidence the next time scanfidence of  $\mathbf{M}$ is executed it will be unable to read an integer since the first non-white space character is a non and in the loop-loop-loop-

- Expressions should use consistent data types- If necessary use a cast operator to convert one data type to another.

```
int sum, count;
float avg;
avg = sum / count;
```
Suppose sum is and count is - The operation sum count will be the integer value of i-e- the fractional part is truncated- The result is assigned to a float variable avg as -- If a oating point value is desired for the ratio of sum count then cast the integers to float:

 $avg = (float) sum / (float) count;$ 

Now the expression evaluates to - - whose result is a oating point value  assigned to avg

# Summary

In this chapter we have begun looking at the process of designing programs- We have stressed the importance of a correct understanding of the problem statement and careful development of the algorithm to solve the problems- remains in problem- the most important and sometimes the most i difficult part of programming.

we have a sure segure introducting the syntax sema semantics of the C language- we have seen how to to define the special function,  $\text{main}()$  by specifying the function header followed by the function body, a collection of statements surrounded by brackets,  $\{$  and  $\}$ . The function body begins with variable declarations to allocate storage space and assign names to the locations followed by the

```
\prec type specified \geq \prec identified \geq i, \prec identified \geq . . . . .
```
where  $\sim$  typesses  $\sim$  integers or ordinary or severe for integers or integers or integers respectively-controlling We will see other type speciers in later chapters- We gave rules for valid -identi-ers used as variable names.

We have discussed several forms for executable statements in the language- The simplest statement is the assignment statement:

-Lvalue-expression

where for now  $\ell$  variable name and - constants variable variable consists of constants variable  $\ell$ names and operators- We have presented some of the operators available for arithmetic computa tions and given rules for how expressions are evaluated- The assignment statement evaluates the expression on the right hand side of the operator  $=$  and stores the result in the object referenced by the - **Levalue**, I importance out the heights of lefterwise the importance the expression of the showed the cast operator for specifying type conversions within them-

-typespeci-er -expression

We also described how the library function  $print()$  can be used to generate output from the program, as well as how information may be read by the program at run time using the  $\mathsf{scan}($ ) function.

We next discussed two program control constructs of the language: the if and while statements-is the syntax for if statements is the syntax for if statements in the syntax for if statements is the s

```
\left| \cdot \right| -capics side \left| \cdot \right| -statement \geq is a statement \geq is
```
where the - (with the statement) in a content can the result in the result first first the result of the result in the result of the result of the result of the result of the result of the result of the result of the resul the then clause is executed otherwise the statements after the requisite the tensor once clause is extensive that the synthesis is constantly the system of the synthesis

```
where \epsilon \sim capitalities \epsilon \sim \sim statement \epsilon
```
where the **templement** is elargated and as religion it elargated to Iruel the **templement** is repeatedly executed-

In addition we discussed one of the simple compiler directives

```
\#uchnc\simsymbol name> \simsubstitution string>
```
which can be used to define symbolic names to character strings within the source code; used here for defining constants in the program.

With these basic tools of the language you should be able to begin developing your own programs to compile debug and execute- Some suggestions are provided in the Problems Section below- In the next chapter we will once again concentrate on the proper methods of designing programs, and in particular modular design with user defined functions.

#### **Exercises** 2.8

Given the following variables and their initializations

int  $a, x, y, z;$ float  $b, u, v, w;$  $\mathbf{z}$  , and  $\mathbf{z}$  , and  $\mathbf{z}$  , and  $\mathbf{z}$ u - v -

What are the values of the expressions in each of the following problems:

 $\blacksquare$  and  $\blacksquare$  and  $\blacksquare$  and  $\blacksquare$  and  $\blacksquare$  and  $\blacksquare$ (b)  $a = x + y * z;$  $(c)$  a = z / y + y; (d)  $a = x / y / z;$ (e)  $a = x \, % y \, % z$ - a a int u v-(b)  $a = (int) (v/u);$  $(c)$  b = v - u; (d)  $b = v / u / w;$ 

, where the results of the following model of the following model of the following  $\sim$ 

```
(a) 5 % 3(b) -5 % 3
(c) 5 \frac{9}{6} - 3(d) -5 % -3\item
\begin{bmatrix} \text{begin} \\ \text{output} \end{bmatrix}(a) (x \le y \&x \ge z)(b) (x \le y || x \ge z)(c) (x \le y \&& (x \ge z))(d) (x = y \&x z > y)(e) (x == y & & z > y)
```
- Under what conditions are the following expressions True

(a)  $(x = y \&x y = z)$ (b)  $(x == y & g(x) == z)$ (c)  $(x == y || y == z)$ (d)  $(x \gt= y \&x \times x \le z)$ (e)  $(x > y \&x x < z)$ 

 $\blacksquare$  Make required corrections in the following contractions in the following code-following code-following code-following code-following code-following code-following code-following code-following code-following code-f

```
(a)main
     \{ int n;
          scanf("%d", n);
     \mathcal{F}_____
(b)main
      float n-
          print(f', n);
     \mathcal{F}(c)main()
     \{ int n1, n2;
          if (n1 = n2)print('Equal\ln");
          else
               print('Not equal\nu');\}
```
- Find and correct errors in the following program that is supposed to read ten numbers and print them-

```
main
{ int n, count;
      scanf("%d", &n);
      while (count < 10) {
           print(f("%d\nu", n);scan f("%d", %n);\mathcal{F}\mathcal{F}
```
- We wish to print integers from through - Check if the following loop will do so correctly-

```
i = 1;while (i < 10) {
     print(f("%d\nu", i);i = i + 1;\mathcal{F}
```
- Suppose a library ne for late books is cents for the rst day cents per day thereafter-Assume that the number of late days is assigned to a variable late days- Check if the following will compute the fine correctly.

```
if (late\_days == 1)\mathbf{f}else
                      for the contract of the contract of the contract of the contract of the contract of the contract of the contract of the contract of the contract of the contract of the contract of the contract of the contract of the contr
```
#### Problems 2.9

- Write a program that reads three variables x y and z- The program should check if all three are equally state three are entirely interesting none are extended or possessed and the result of the re tests-below the program with manual trace-state-state-state-state-state-state-state-state-state-state-state-state-state-state-state-state-state-state-state-state-state-state-state-state-state-state-state-state-state-state
- - Velocity of an ob ject traveling at a constant speed can be expressed in terms of distance traveled in a given time, If distance,  $s$ , is in feet and time,  $t$ , is in seconds, the velocity in feet per second is

 $\sim$   $\sim$   $\sim$ 

Write a program to read distance traveled and time taken, and calculate the velocity for a variety of input values units anti-distance traveled is zero-to result for an and the results for each casea manual trace.

of treeds and an order and to gravity give of reet per second-per second. The velocity of a falling body starting from rest at time,  $t$ , is given by:

$$
v = g*t
$$

The distance traveled in time,  $t$ , by a falling body starting from rest is given by:

$$
d = g * t * t/2
$$

Write a program that repeatedly reads experimental values of time taken by a body to hit the ground from various heights- The program calculates for each case the height of the body and the velocity of the body when it hits the ground.

- Write a program that reads a set of integers until a zero is entered- Excluding zero the program should print a count of and a sum of
	- (a) positive numbers
	- (b) negative numbers
	- $(c)$  even numbers
	- (d) odd numbers
	- (e) positive even numbers
	- $(f)$  negative odd numbers.
	- $(g)$  all numbers

Use debug statements to show cumulative sums as each new number is read and processed-

- We wish to convert miles to kilometers and vice versa- Use the loose denition that a  $k$  -defined a program that generates two tables and generates two tables a tables a tables a table kilometer equivalents to miles for miles  $1$  through  $10$ , and a table for mile equivalents of kilometers for kilometers from 1 to 20.
- c of section and program prime in the following company ways was presented ways to a section of the following o
- a Terminate the inner loop as soon as it is detected that the number is not prime-
- $\mathcal{L}_{\mathcal{D}}$  the canonical candidate only while  $\mathcal{L}_{\mathcal{D}}$  and  $\mathcal{L}_{\mathcal{D}}$   $\mathcal{L}_{\mathcal{D}}$   $\mathcal{L}_{\mathcal{D}}$
- c Test only candidates that are odd numbers greater than -

For each of these improvements how many times is the inner loop executed when PRIME LIM is 20? How does that compare to our original program?

- Write a program to generate Fibonacci numbers less than - Fibonacci numbers are et et al al other Fel all o Fibonacci numbers are numbers are numbers are all of the complete are the second follow the pattern: a Fibonacci number is the sum of previous two Fibonacci numbers in the sequence-the algorithm for this problem is as follows: the algorithm for this problem is as follows: the algorithm for this problem is as follows: the algorithm for the algorithm for the algorithm for the algorithm for the

We will use two variables,  $prev1$  and  $prev2$ , such that  $prev1$  is the last fibonacci number and prev is the one before the last- Print the rst two bonacci numbers and and initialize previous previous in a number is the sum of the sum of the sum of the two previous contracts in the numbers, prev1 and prev2; the new fib number is now the last fibonacci number and prev1 is the one before the last- So save prev in prev and save fib number in prev- Repeat the process while fib number is less than 100.

- Optional Write a program to determine the largest positive integer that can be stored in an int type variable- An algorithm to do this is as follows

Initialize a variable to - Multiply by  and add to the variable repeatedly until a negative value appears in the value of the value of the value of the value  $\alpha$  is the value of the value is the value of largest positive value.

The above follows from the fact that multiplying by 2 shifts the binary form to the left by one position- Adding one to the result makes all ones in the less signicant part and all zeros in the more significant part – significant significant in the leading sign bit, we have the complete  $\cdots$ the result is replaced to result that happens is the result procedure that the ones except for the contract on sign bit which is - This is the largest positive value-

- Optional Write a program to determine the negative number with the largest absolute value.
- Write a program that reads data for a number of students and computes and prints their Gerald and studies and the studies in identical form and transcript data for a number of courses in read-Transcript data for each course consists of a course number (range 100-900), number of credits range range range range range range range of total grade range of total grade range range range range points for all courses and the total number of the the side of courses-the form all courses-the grades points for one course- is the product of grade and credits for the course- the course- the coursedata is signaled by a zero for the course number; the end of student data is signaled by a zero id number.